# Pulp Google Hacking

The Next Generation Search Engine Hacking Arsenal 27 October 2011 – Hacker Halted 2011 – Miami, FL

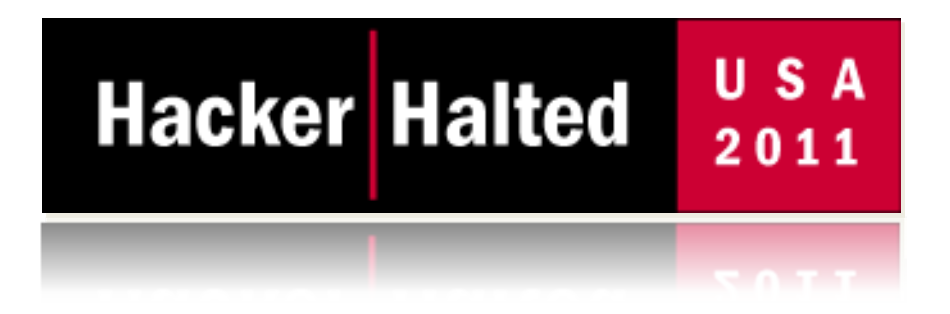

Presented by: Francis Brown Stach & Liu, LLC www.stachliu.com

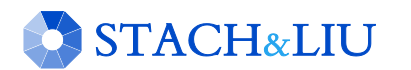

## Agenda O V E R V I E W

- Introduction/Background
- Advanced Attacks
	- Google/Bing Hacking Core Tools
	- NEW Diggity Attack Tools
- Advanced Defenses
	- Google/Bing Hacking Alert RSS Feeds
		- NEW Diggity Alert Feeds and Updates
	- NEW Diggity Alert RSS Feed Client Tools
- Future Directions

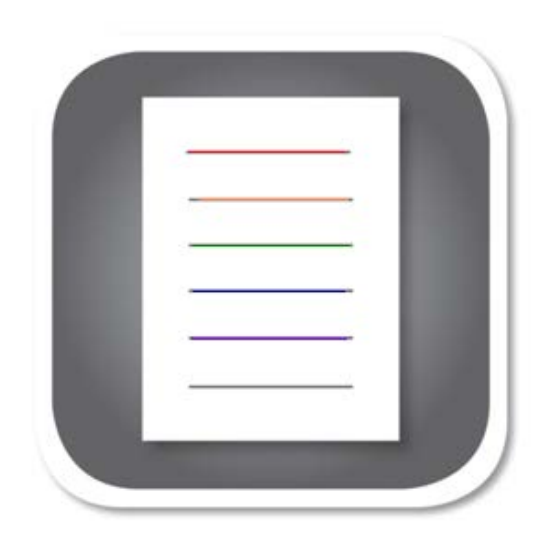

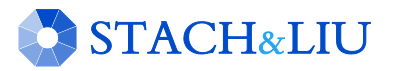

## Introduction/ Background GETTING UP TO SPEED

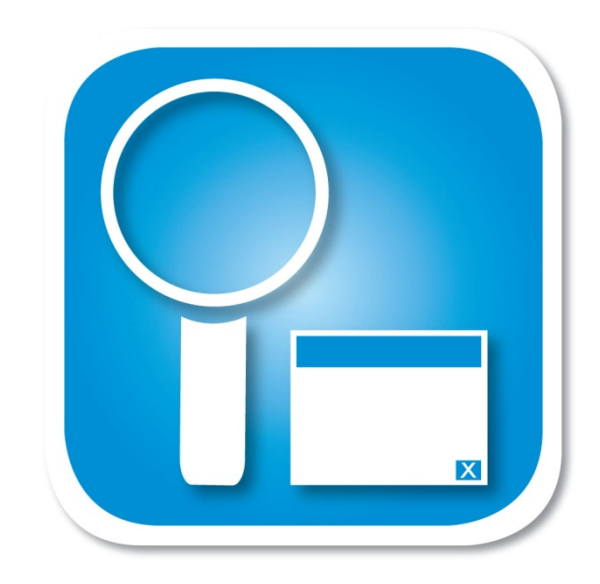

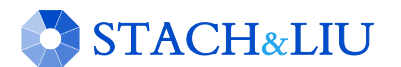

## Open Source Intelligence S E A R C H I N G P U B L I C S O U R C E S

OSINT – is a form of intelligence collection management that involves finding, selecting, and acquiring information from *publicly available* sources and analyzing it to *produce* actionable intelligence.

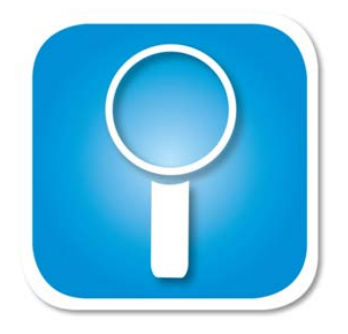

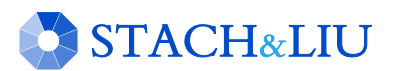

## Google/Bing Hacking SEARCH ENGINE ATTACKS

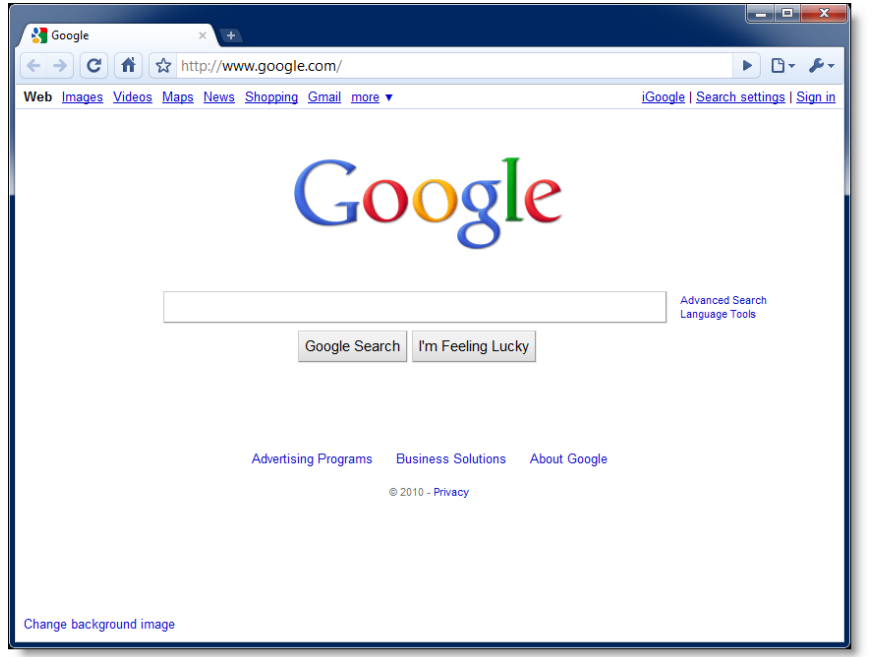

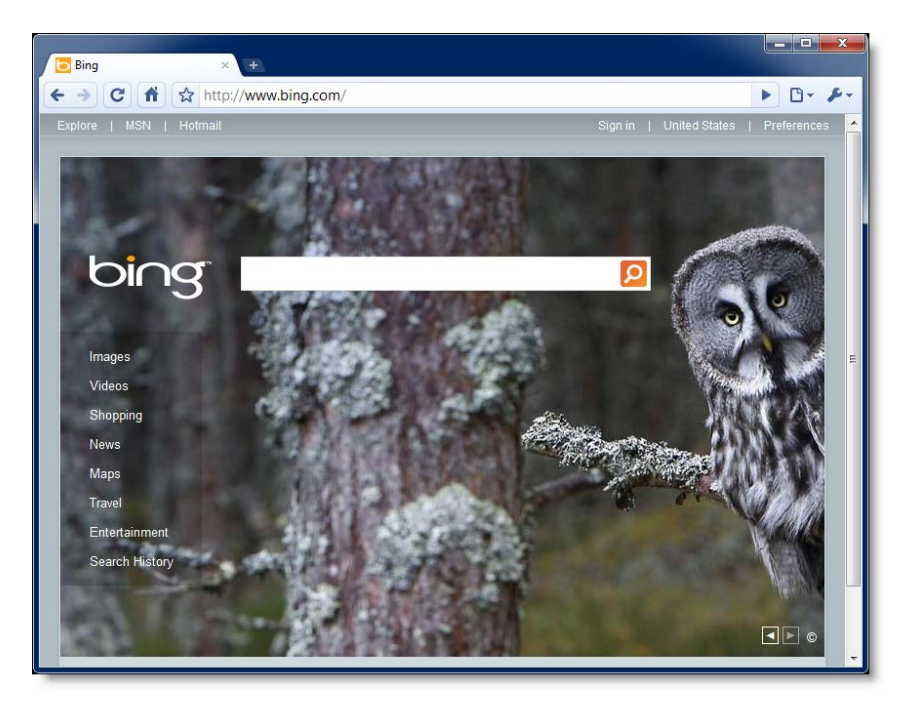

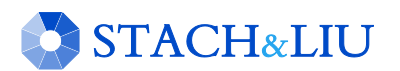

Google/Bing Hacking S E A R C H E N G I N E A T T A C K S

Bing's source leaked!

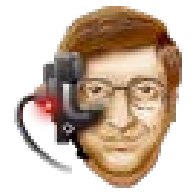

```
class Bing { 
  public static string Search(string 
  query) 
  \{return Google.Search(query); 
  } 
}
```
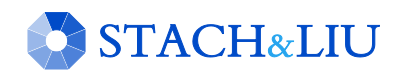

## **Attack Targets** G L E H A C K I N G D A T A B A S E

- Advisories and Vulnerabilities (215)
- Error Messages (58)
- Files containing juicy info (230)
- Files containing passwords (135)
- Files containing usernames (15)
- Footholds (21)
- Pages containing login portals (232)
- Pages containing network or vulnerability data (59)
- Sensitive Directories (61)
- Sensitive Online Shopping Info (9)
- Various Online Devices (201)
- Vulnerable Files (57)
- Vulnerable Servers (48)
- Web Server Detection (72)

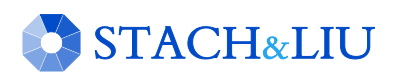

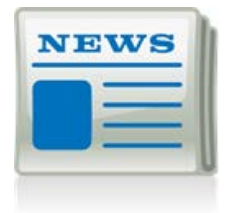

## Google Hacking = Lulz R E A L W O R L D T H R E A T

LulzSec and Anonymous believed to use Google Hacking as a primary means of identifying vulnerable targets.

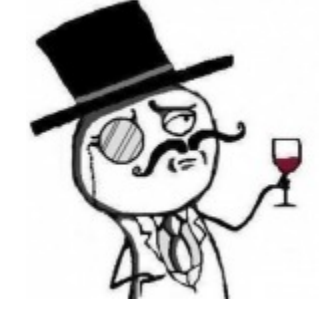

Their releases have nothing to do with their goals or their lulz. It's purely based on whatever they find with their "google hacking" queries and then release it.

--A-Team, 28 June 2011

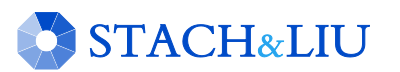

9

## Google Hacking = Lulz R E A L W O R L D T H R E A T

22:14 <@kayla> Sooooo...using the link above and the google hack string. !Host=\*.\* intext:enc\_UserPassword=\* ext:pcf Take your pick of VPNs you want access too. Ugghh.. Aaron Barr CEO HBGary Federal Inc. 22:15 <@kayla> download the pcf file 22:16 <@kayla> then use http://www.unix-ag.unikl.de/~massar/bin/cisco-decode?enc= to clear text it  $22:16 *@kaylax = free VPN*$ 

**STACH&LIU** 

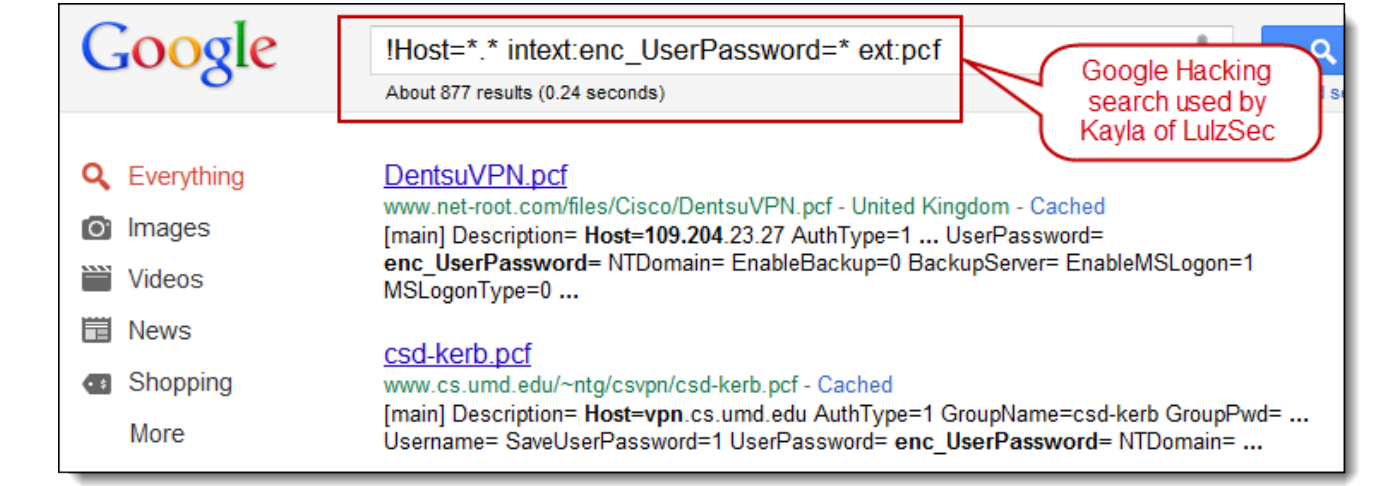

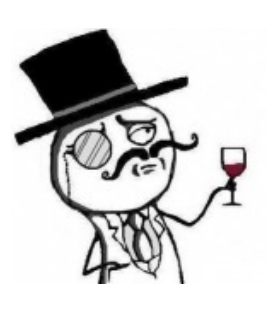

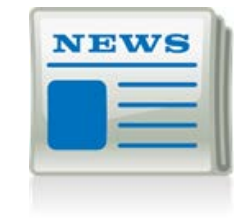

## Quick History GOOGLE HACKING RECAP

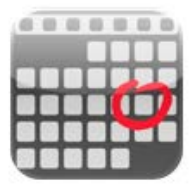

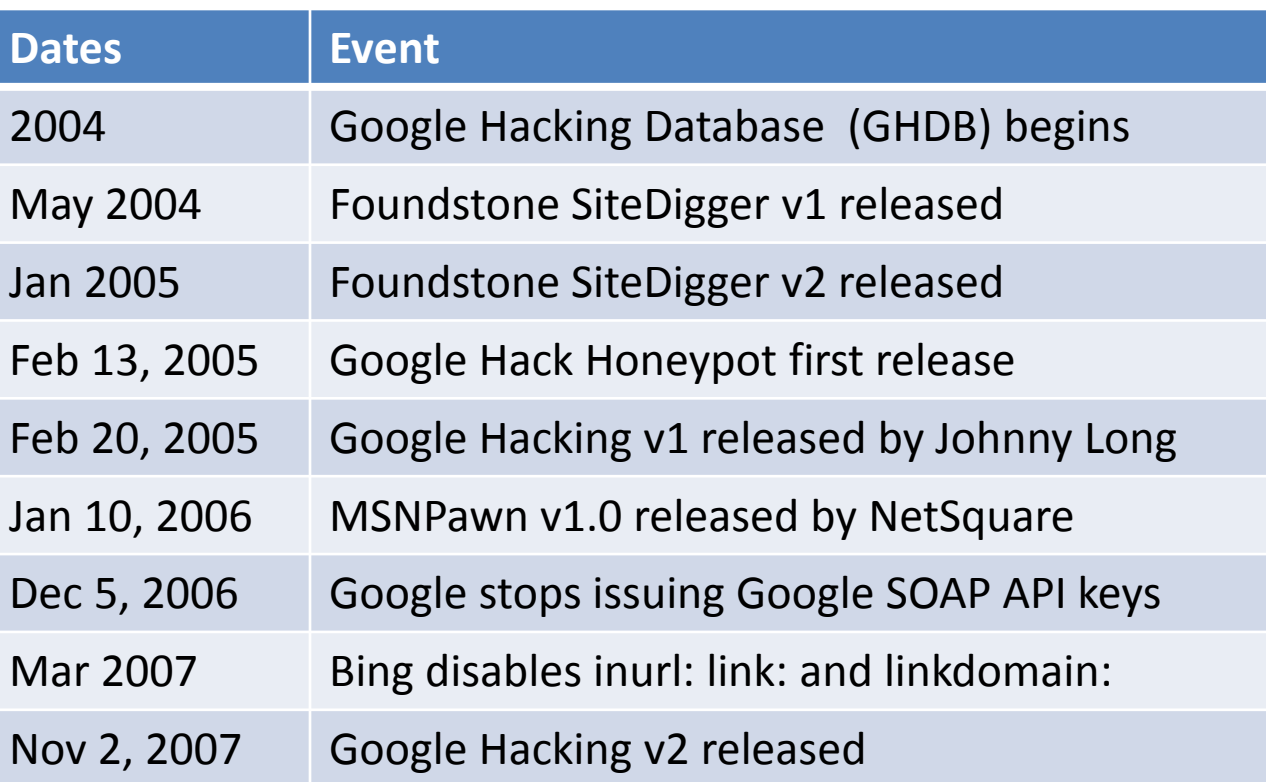

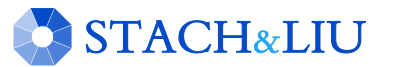

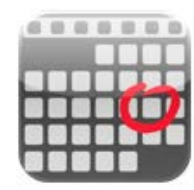

## Quick History…cont. GOOGLE HACKING RECAP

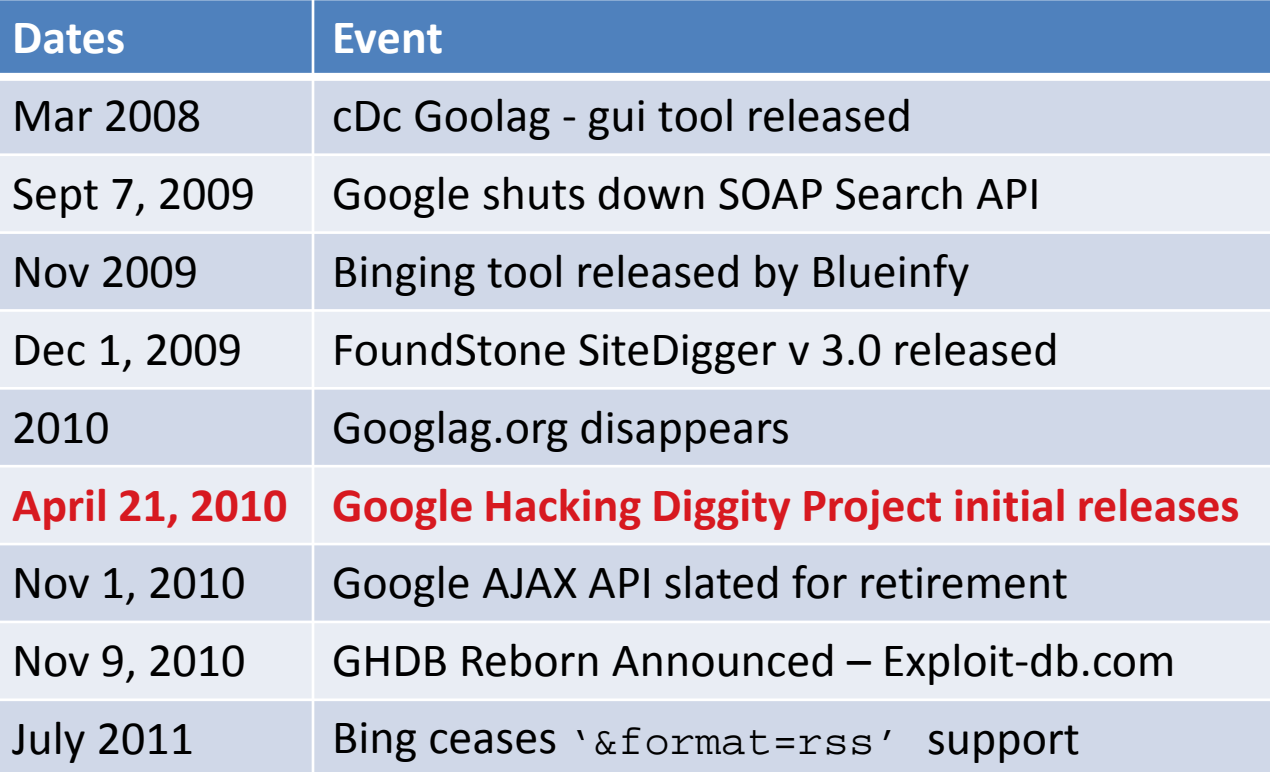

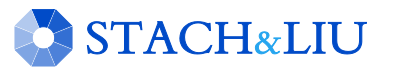

## Advanced Attacks

#### WHAT YOU SHOULD KNOW

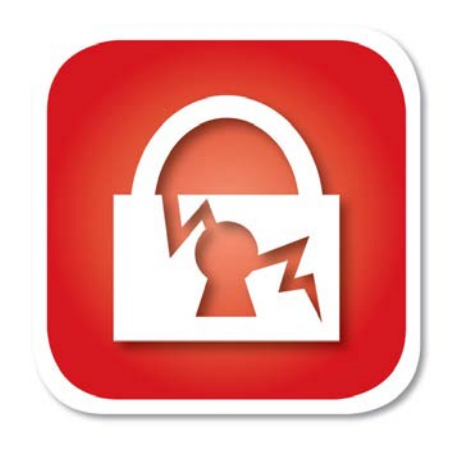

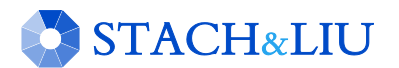

## Diggity Core Tools STACH & LIU TOOLS

#### Google Diggity

- Uses Google JSON/ATOM API
	- Not blocked by Google bot detection
	- Does not violate Terms of Service
- Required to use **Google** custom search

#### Bing Diggity

**STACH&LIU** 

- Uses Bing 2.0 SOAP API
- Company/Webapp Profiling
	- Enumerate: URLs, IP-to-virtual hosts, etc .
- Bing Hacking Database (BHDB)
	- Vulnerability search queries in Bing format

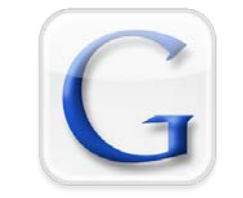

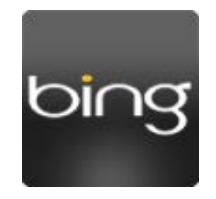

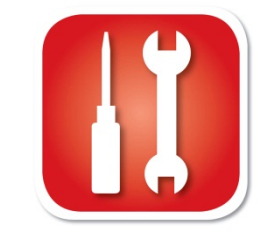

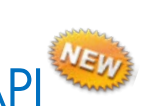

### D I G G I T Y C O R E T O O L S

Google Diggity - New API

New Features

- Updated to use Google JSON/ATOM API
- Due to deprecated Google AJAX API

#### Misc. Feature Uprades

- Auto-update for dictionaries
- Output export formats
	- Now also XLS and HTML
- Help File chm file added

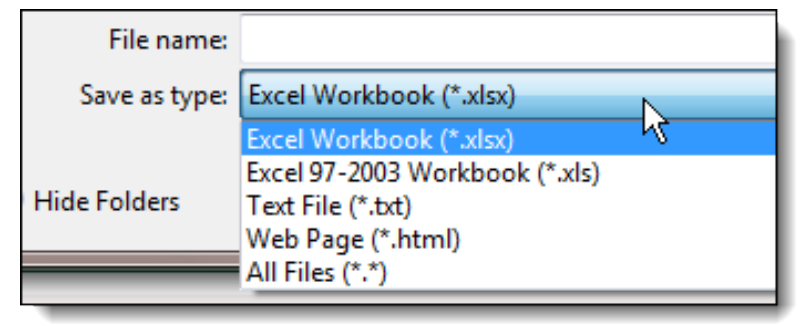

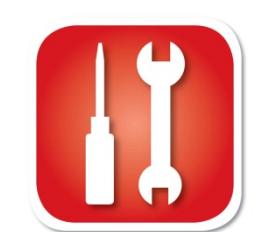

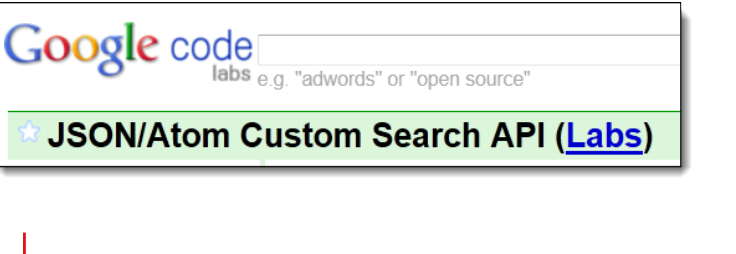

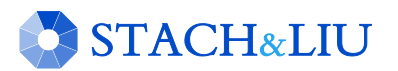

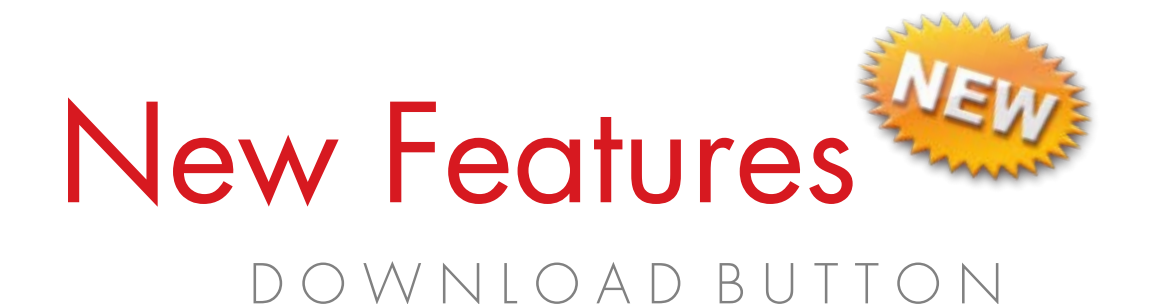

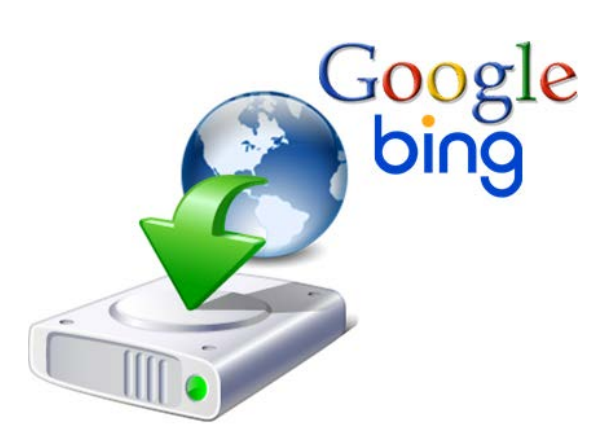

#### Download Buttons for Google/Bing Diggity

- Download actual files from Google/Bing search results
	- Downloads to default: C:\DiggityDownloads\

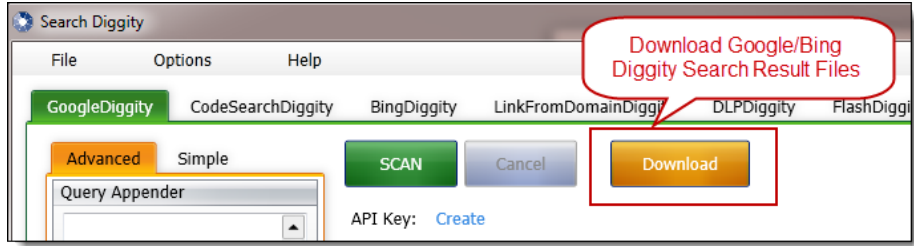

- Used by other tools for file download/analysis:
	- FlashDiggity, DLP Diggity, MalwareDiggity,…

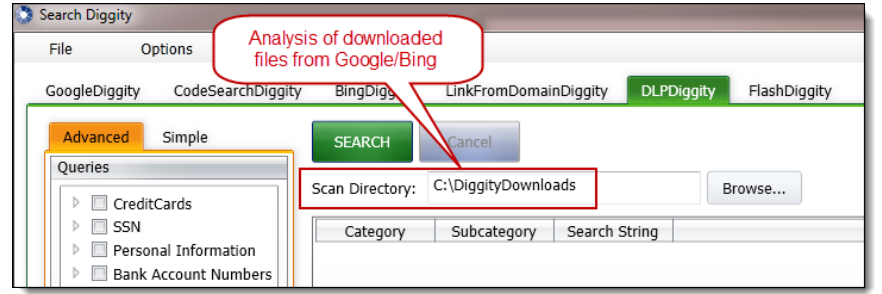

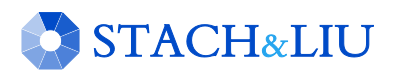

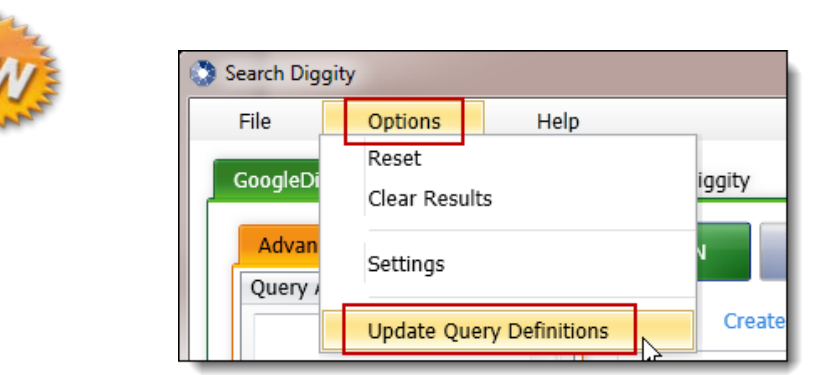

#### SLDB Updates in Progress

A U T O - U P D A T E S

New Features<sup>®</sup>

- Example: SharePoint Google Dictionary
	- http://www.stachliu.com/resources/tools/sharepoint-hacking-diggityproject/#SharePoint – GoogleDiggity Dictionary File

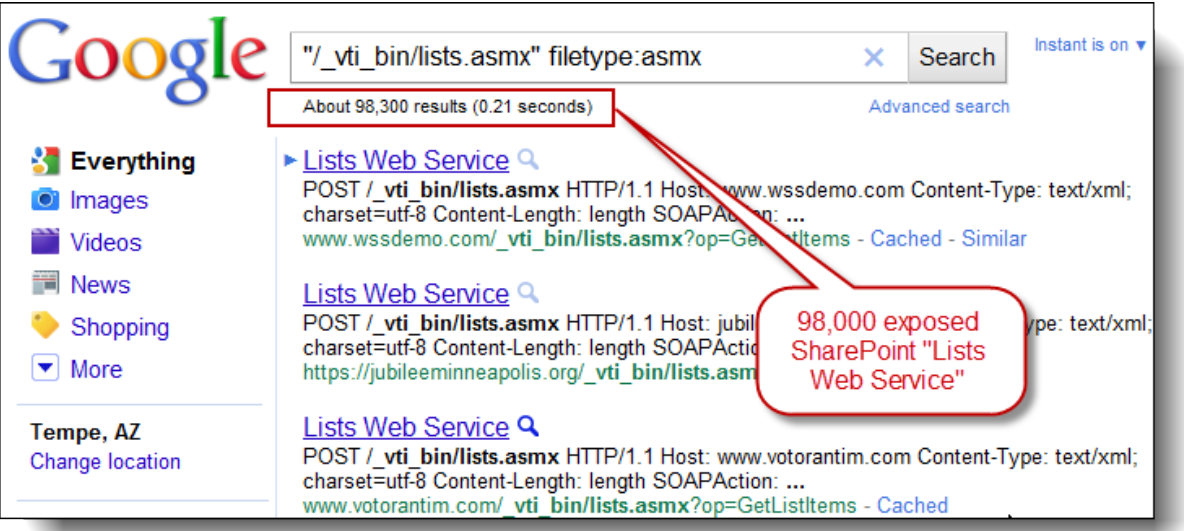

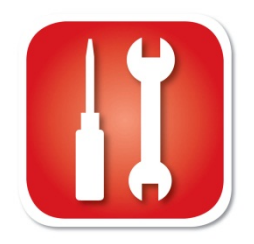

### Dictionary Updates 3RD P A R T Y I N T E G R A T I O N

#### New maintainers of the GHDB – 09 Nov 2010

• http://www.exploit-db.com/google-hacking-database-reborn/

#### **Google Hacking Database Reborn**

9th November 2010 - by admin-

The incredible amount of information continuously leaked onto the Internet, and therefore accessible by Google, is of great use to penetration testers around the world. Johnny Long of Hackers for Charity started the Google Hacking Database (GHDB) to serve as a repository for search terms, called Google-Dorks, that expose sensitive information, vulnerabilities, passwords, and much more.

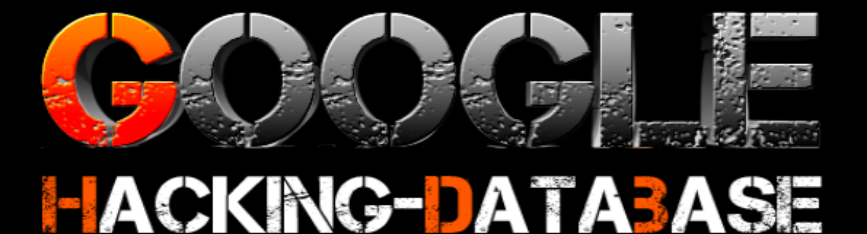

As Johnny is now pursing his mission in Uganda, he has graciously allowed us at The Exploit Database to pick up where the GHDB left off and resurrect it. It is with great excitement that we announce that the GHDB is now being hosted by us and actively maintained again. This will allow us to tie the GHDB directly into our database of exploits providing the most current information possible.

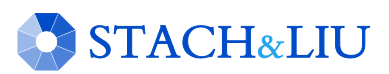

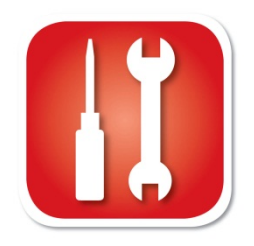

## Google Diggity D I G G I T Y C O R E T O O L S

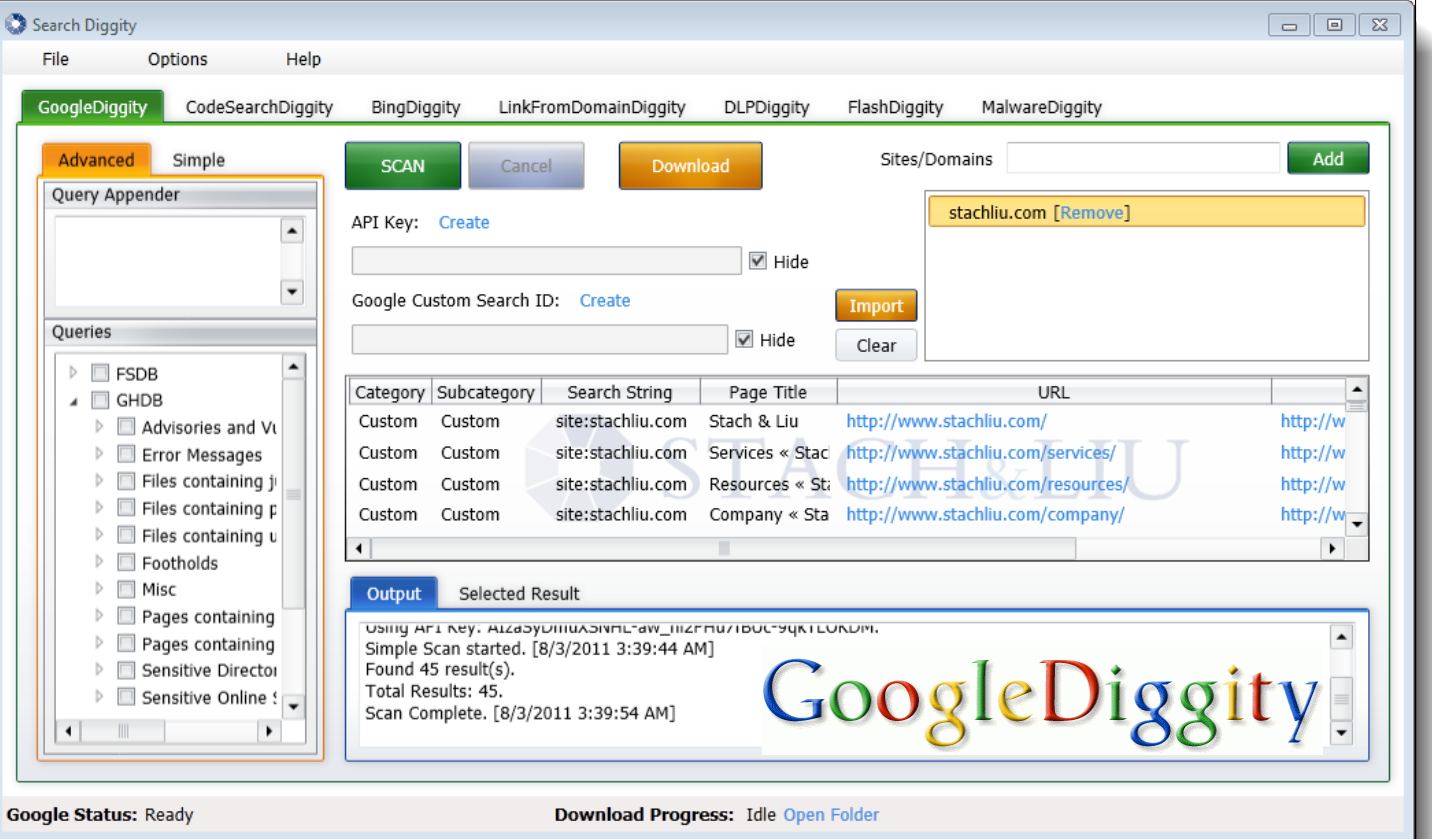

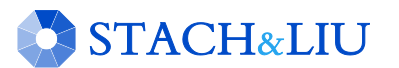

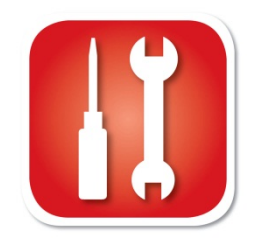

### Bing Diggity D I G G I T Y C O R E T O O L S

**STACH&LIU** 

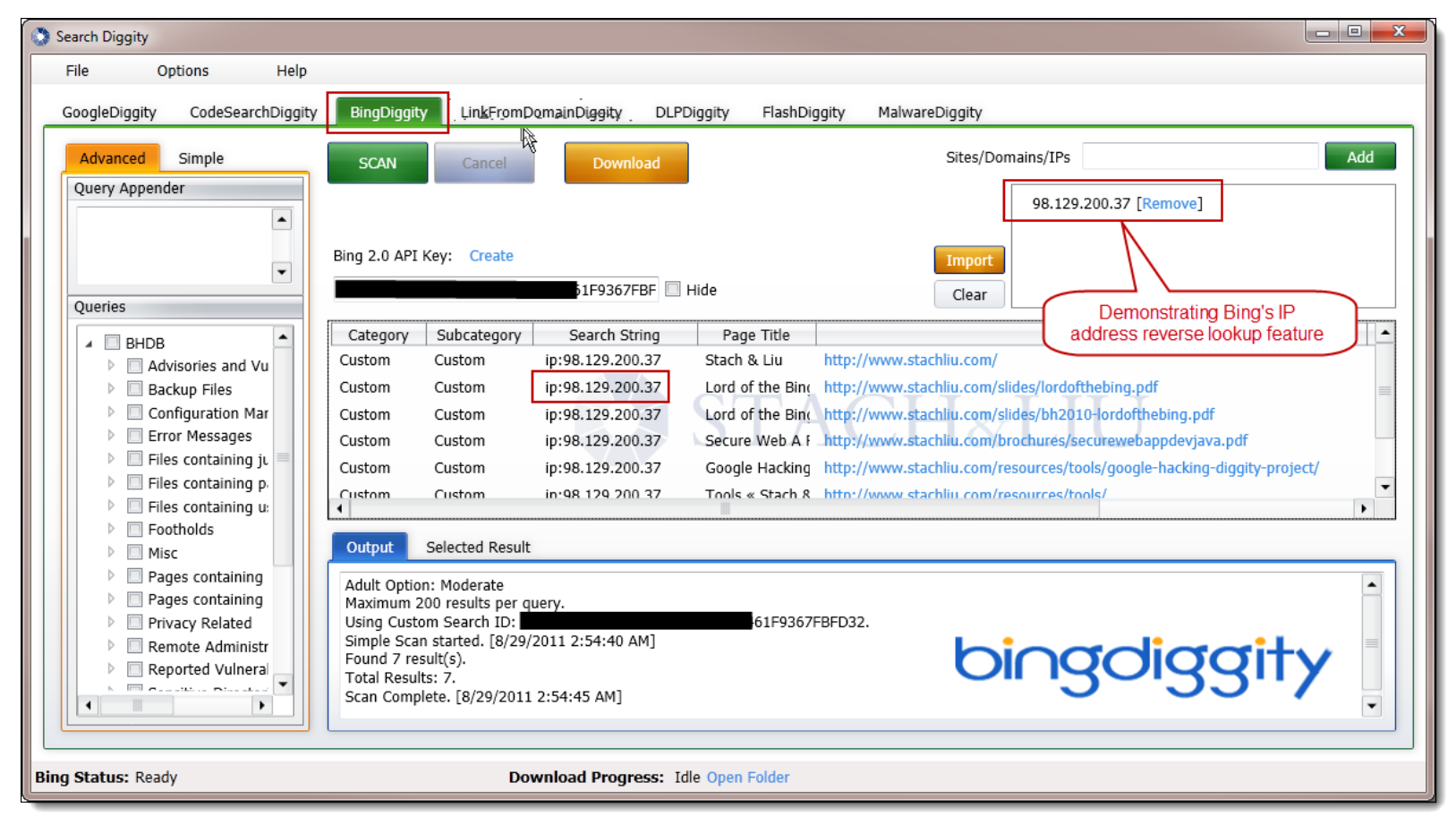

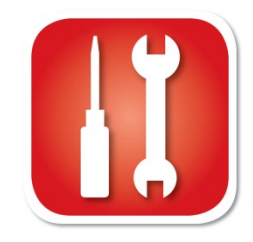

## Bing Hacking Database S T A C H & LIU TOOLS

#### BHDB – Bing Hacking Data Base

- First ever Bing hacking database
- Bing hacking limitations
	- Disabled inurl:, link: and linkdomain: directives in March 2007
	- No support for ext:, allintitle:, allinurl:
	- Limited filetype: functionality
		- Only 12 extensions supported

#### Example - Bing vulnerability search:

- GHDB query
	- "allintitle:Netscape FastTrack Server Home Page"
- BHDB version
	- intitle:"Netscape FastTrack Server Home Page"

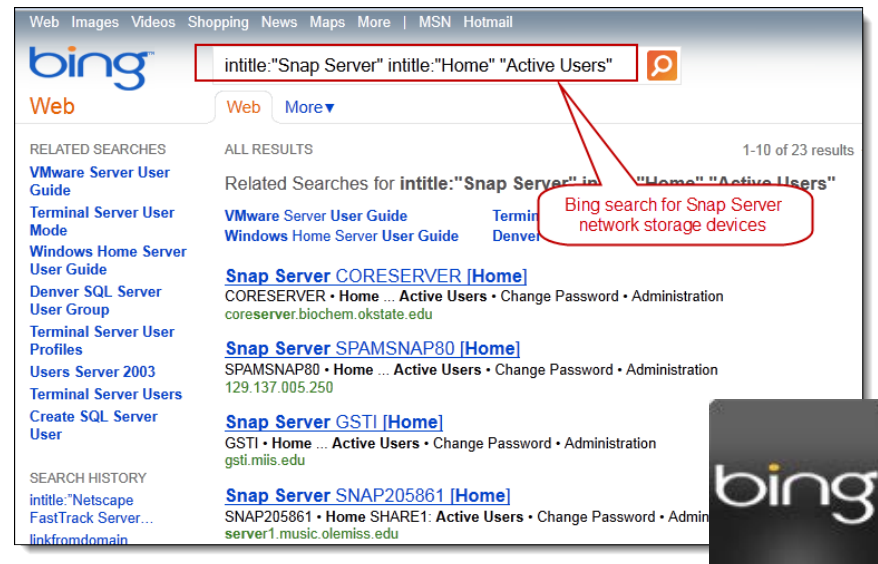

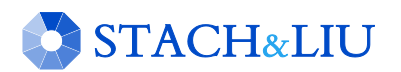

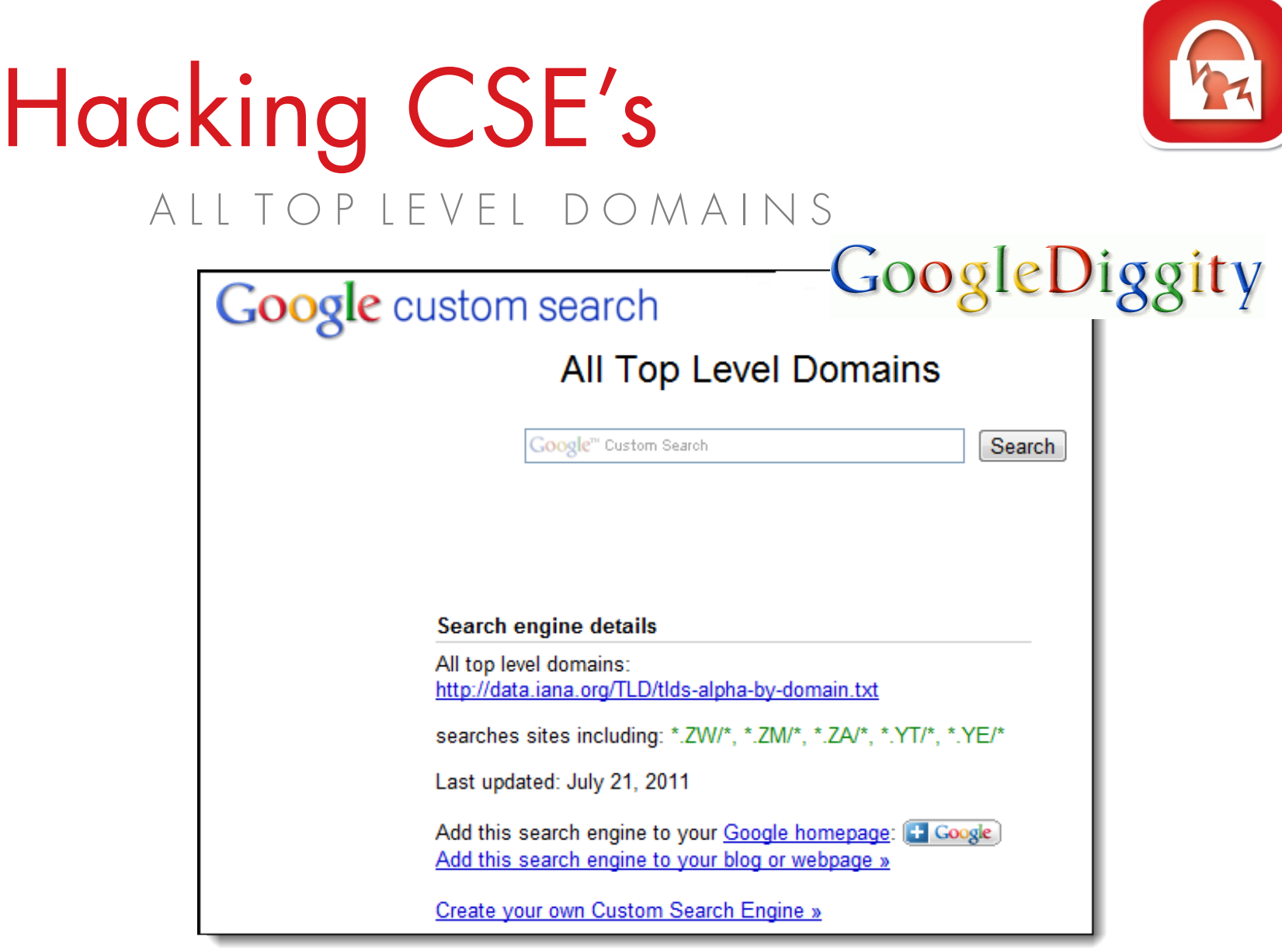

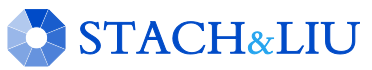

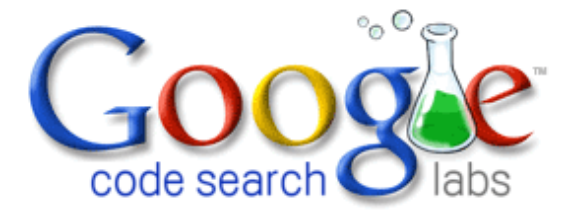

#### NEW GOOGLE HACKING TOOLS

## Code Search Diggity

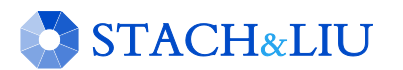

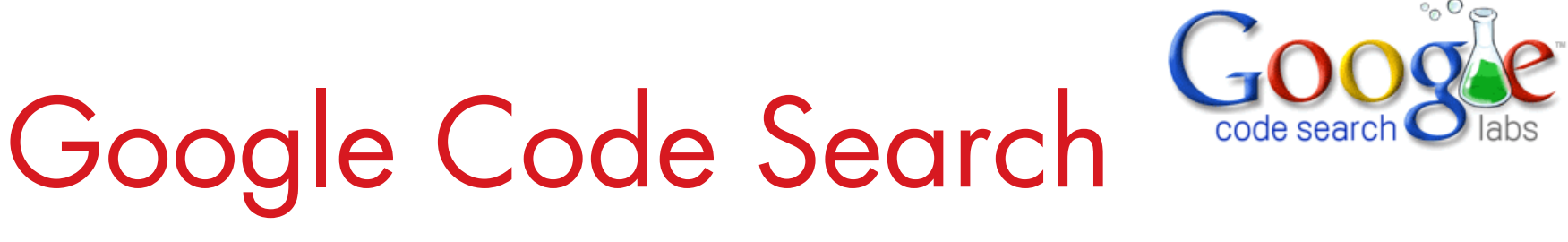

#### VULNS IN OPEN SOURCE CODE

• Regex search for vulnerabilities in indexed public code, including popular open source code repositories:

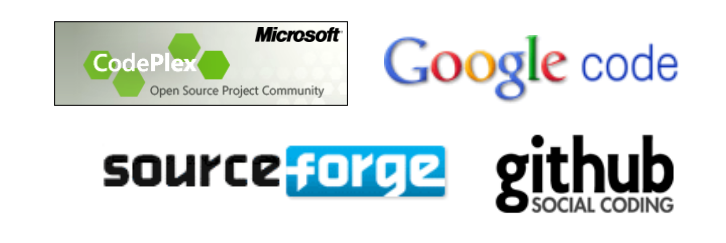

• Example: SQL Injection in ASP querystring

**STACH&LIU** 

• select. \*from. \* request\.QUERYSTRING

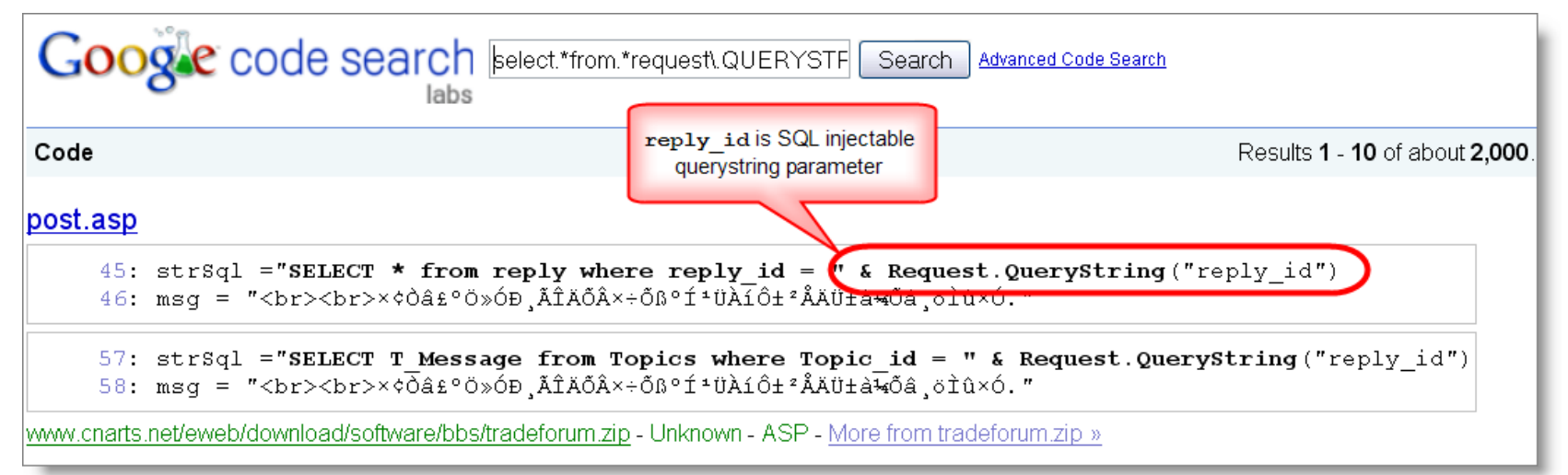

## CodeSearch Diggity A M A Z O N C L O U D S E C R E T K E Y S

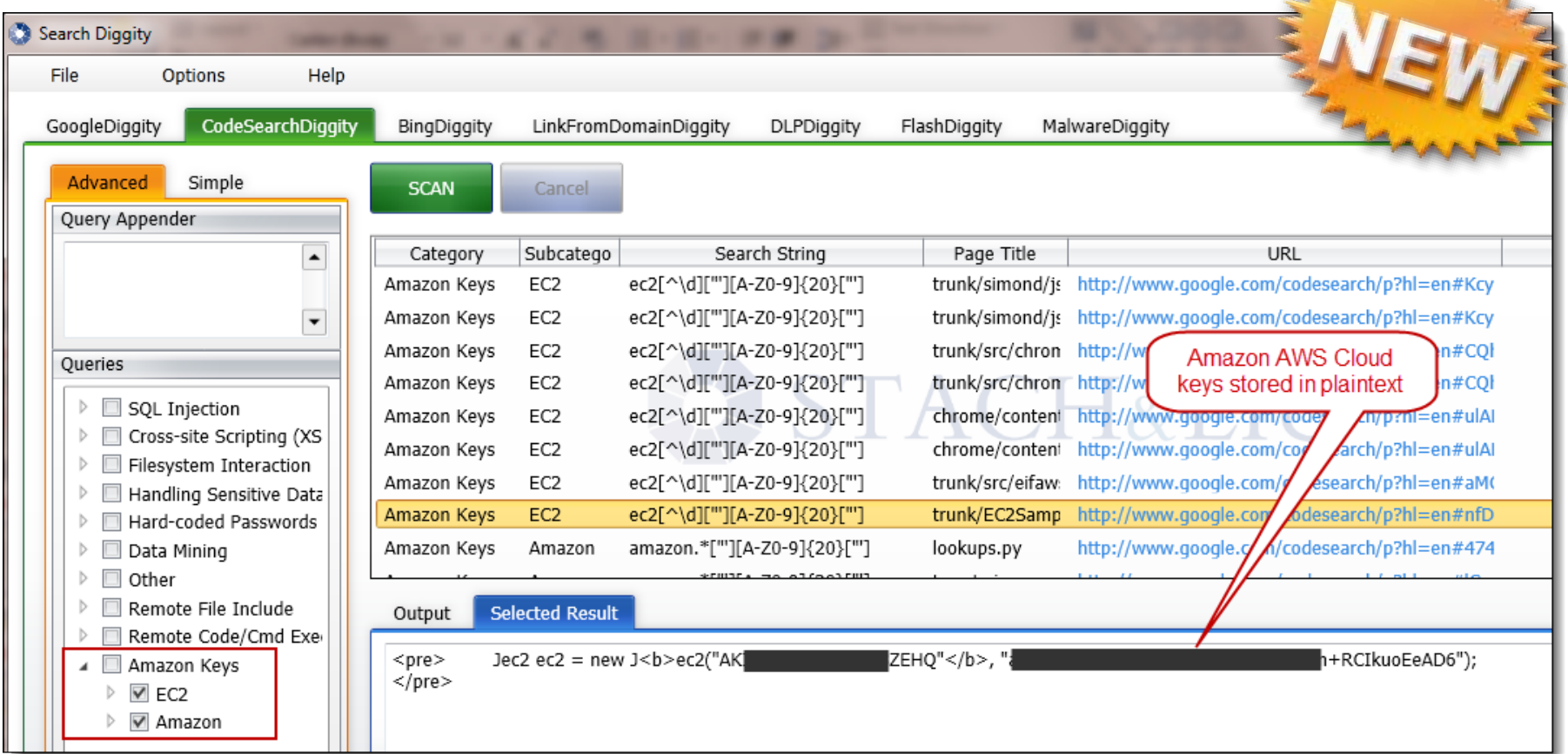

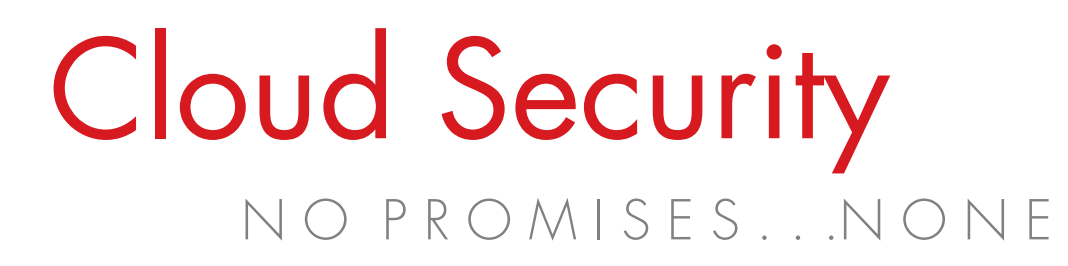

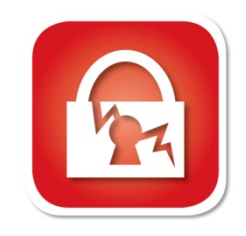

#### Amazon AWS Customer Agreement

#### 10. Disclaimers.

No guarantee of confidentiality, integrity, or availability (the CIA security triad) of your data in any way

THE SERVICE OFFERINGS ARE PROVIDED "AS IS." WE AND OUR AFFILIATES AND LICENSORS MAKE NO REPRESENTATIONS OR WARRANTIES OF ANY KIND, WHETHER EXPRESS, IMPLIED, STATUTORY OR OTHERWISE RESARDING THE SERVICE OFFERINGS OR THE THIRD PARTY CONTENT, INCLUDING ANY WARRANTY THAT THE SERVICE OFFERINGS OR THIRD PARTY CONTENT WILL BE UNINTERRUPTED, ERROR FREE OR FREE OF HARMFUL COMPONENTS, OR THAT ANY CONTENT, INCLUDING YOUR CONTENT OR THE THIRD PARTY CONTENT, WILL BE SECURE OR NOT OTHERWISE LOST OR DAMAGED. EXCEPT TO THE EXTENT PROHIBITED BY LAW, WE AND OUR AFFILIATES AND LICENSORS DISCLAIM ALL WARRANTIES, INCLUDING ANY IMPLIED WARRANTIES OF MERCHANTABILITY, SATISFACTORY QUALITY, FITNESS FOR A PARTICULAR PURPOSE, NON-INFRINGEMENT, OR QUIET ENJOYMENT, AND ANY WARRANTIES ARISING OUT OF ANY COURSE OF DEALING OR USAGE OF TRADE.

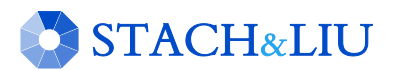

#### NEW GOOGLE HACKING TOOLS

## Bing LinkFromDomainDiggity

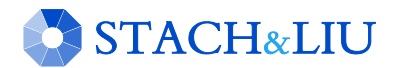

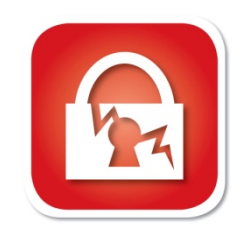

### Bing LinkFromDomain D I G G I T Y T O O L K I T

STACH&LIU

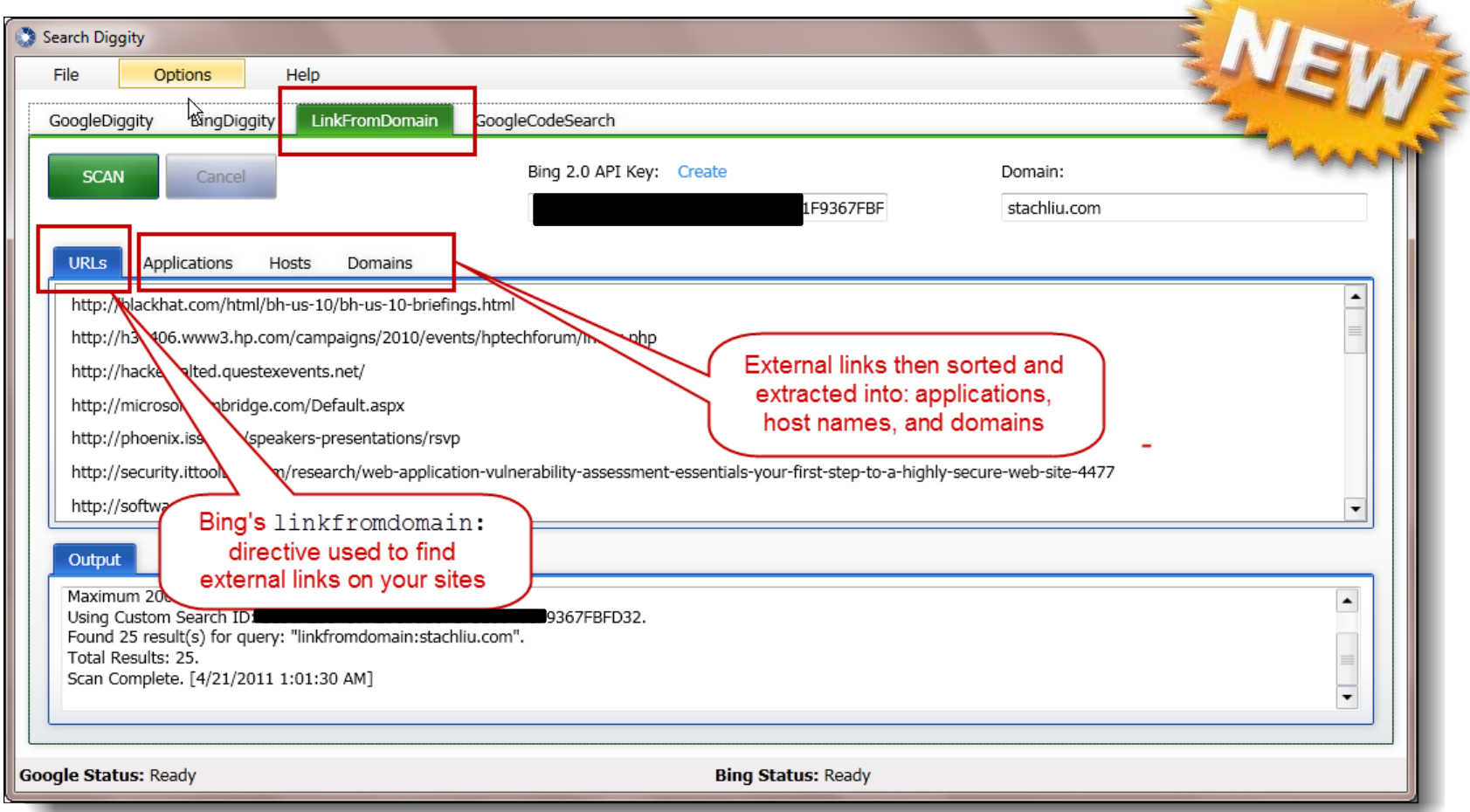

# Bing LinkFromDomain

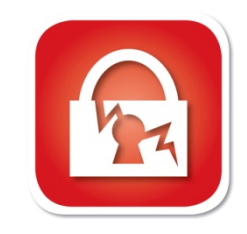

#### F O O T P R I N T I N G L A R G E O R G A N I Z A T I O N S

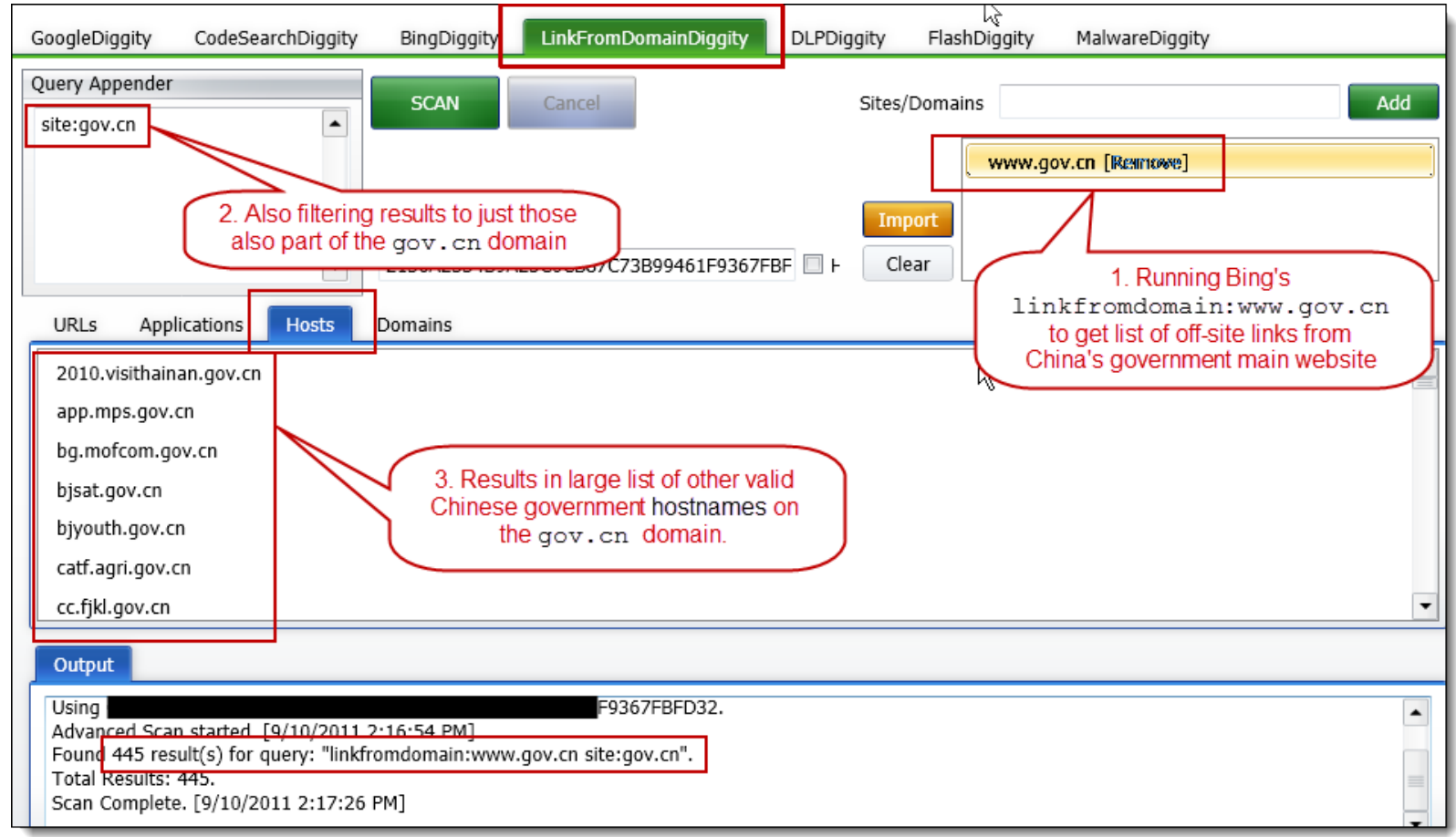

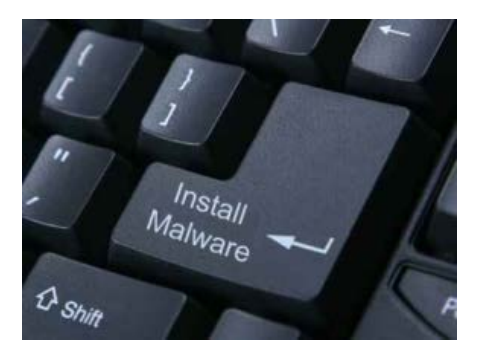

#### NEW GOOGLE HACKING TOOLS

## Malware Diggity

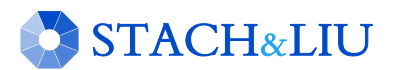

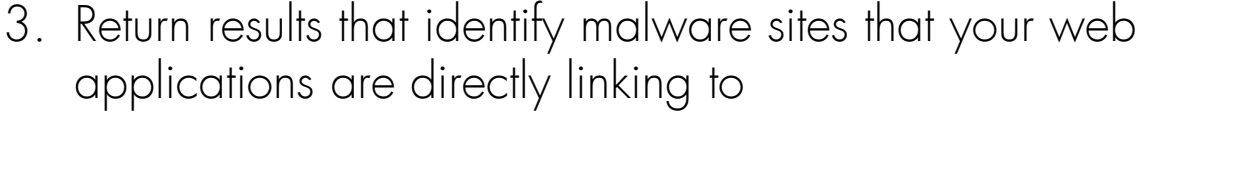

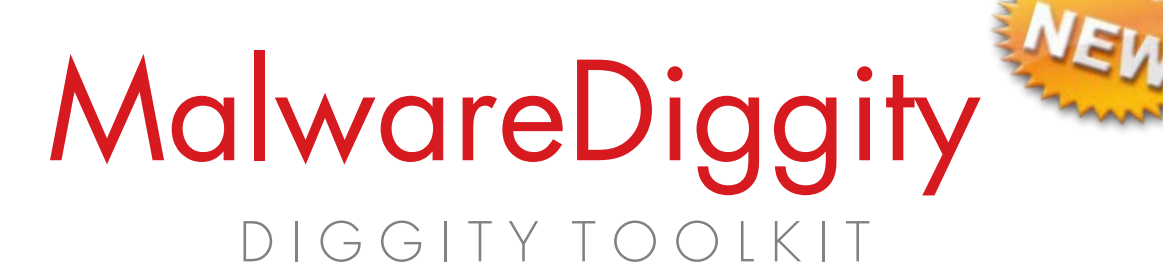

- 1. Leverages Bing's linkfromdomain: search directive to find off-site links of target applications/domains
- 2. Runs off-site links against Google's Safe Browsing API to determine if any are malware distribution sites

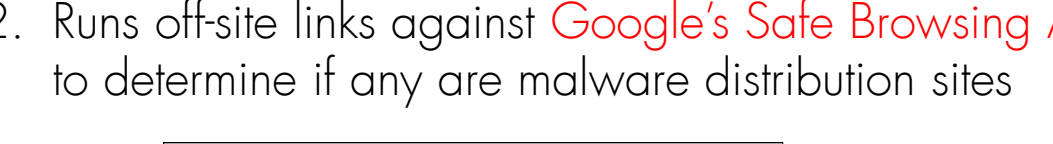

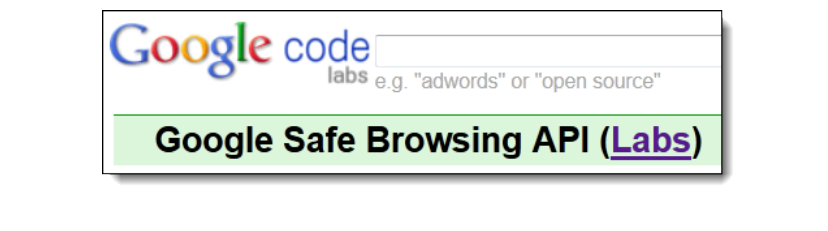

applications are directly linking to

**STACH&LIU** 

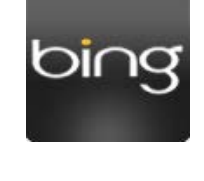

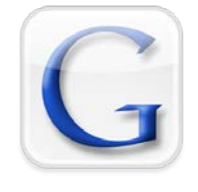

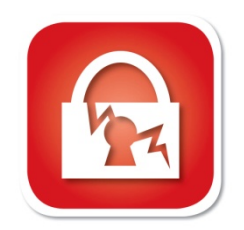

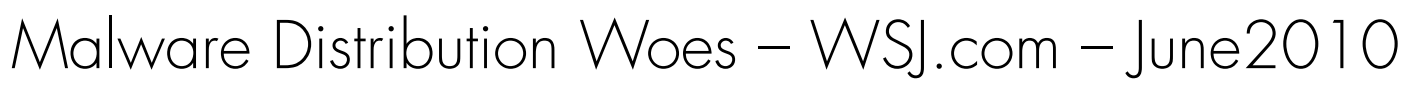

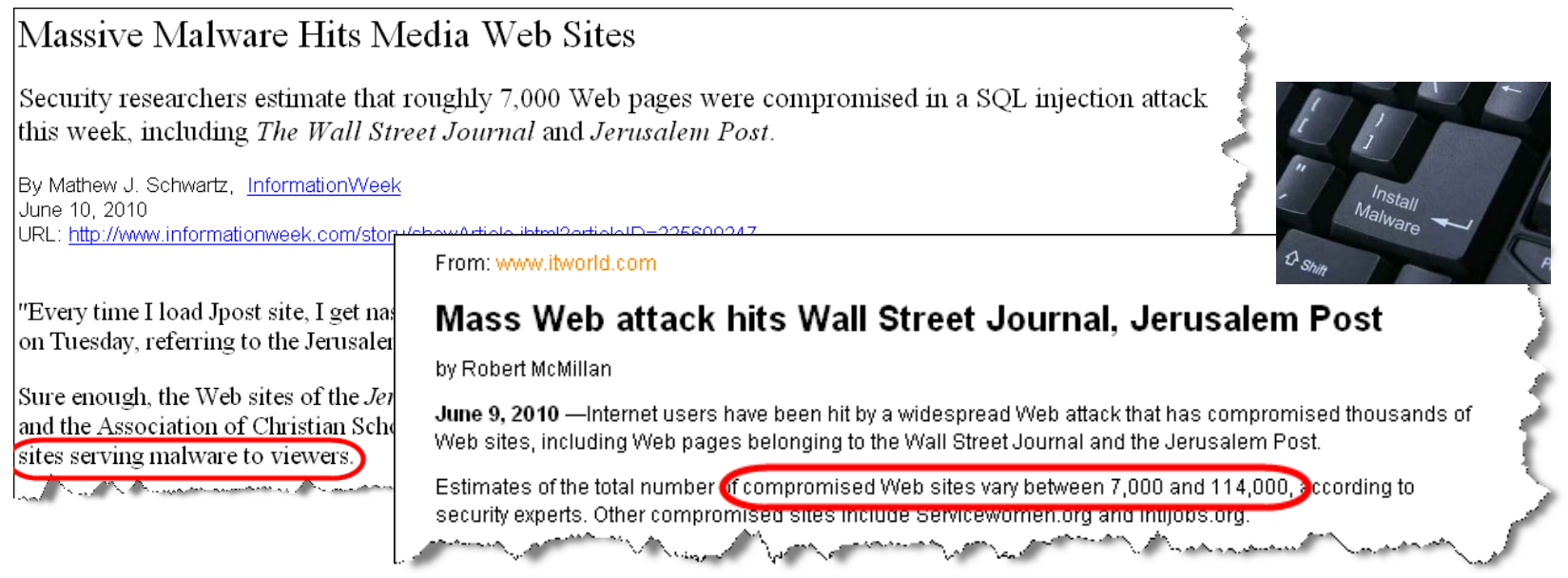

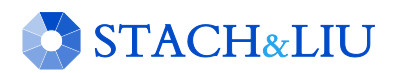

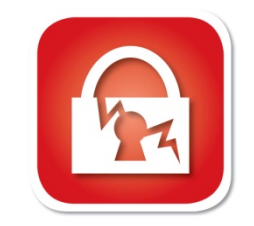

Malware Distribution Woes – LizaMoon – April2011

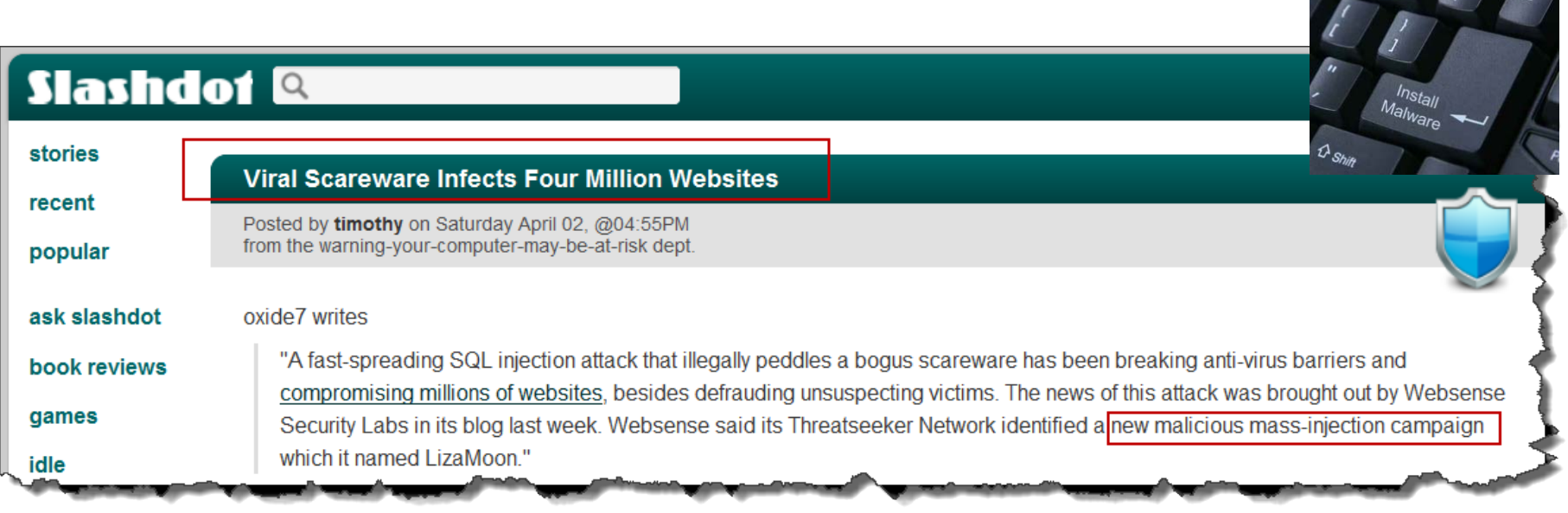

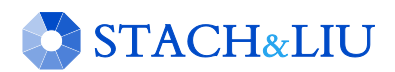

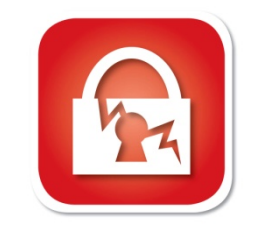

Malware Distribution Woes – willysy.com - August2011

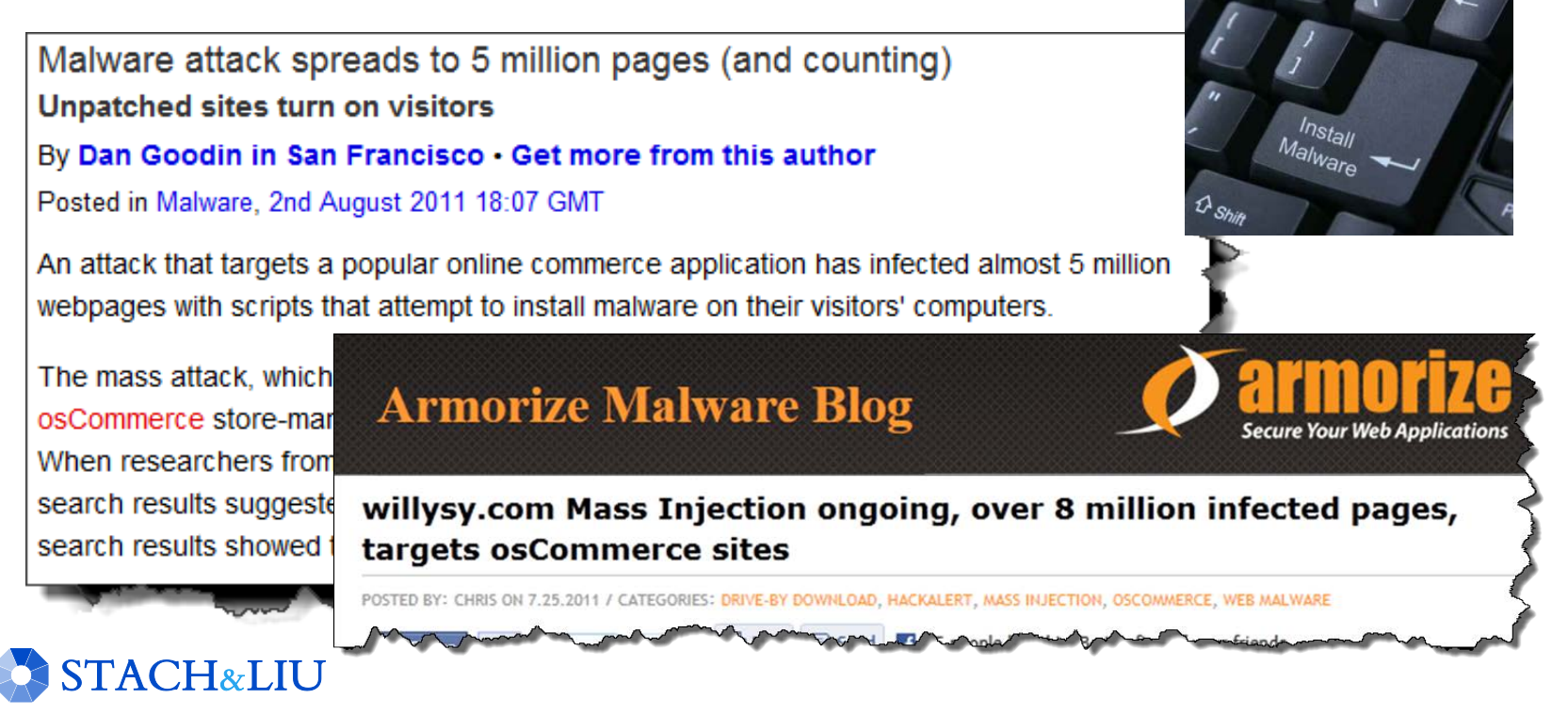

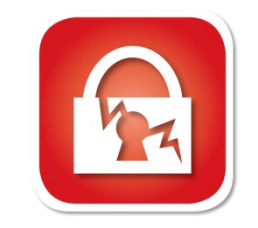

Malware Distribution Woes – mysql.com - Sept2011

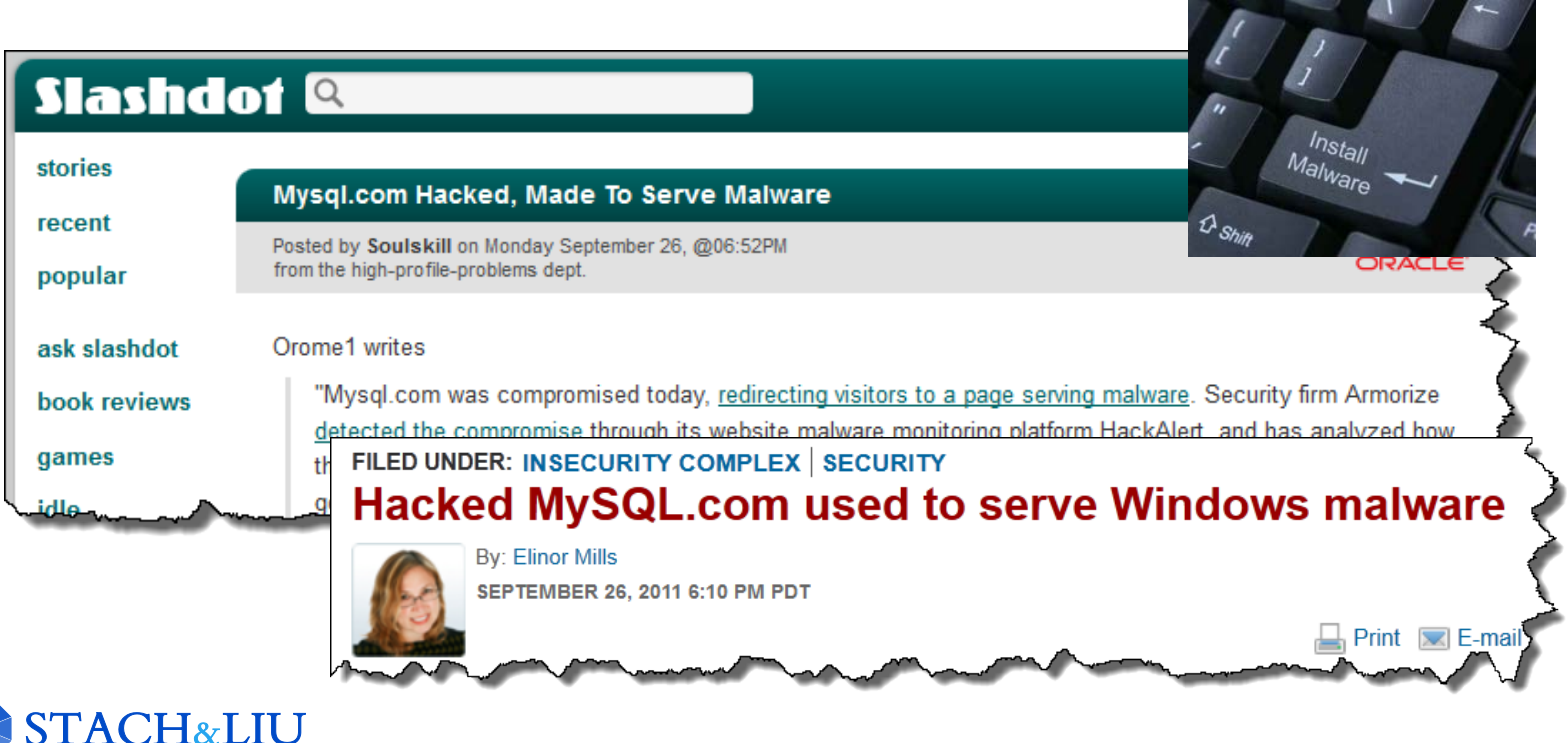

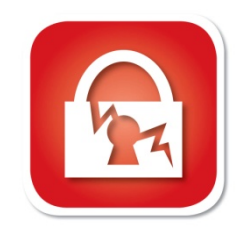

### Malware Diggity D I G G I T Y T O O L K I T

**STACH&LIU** 

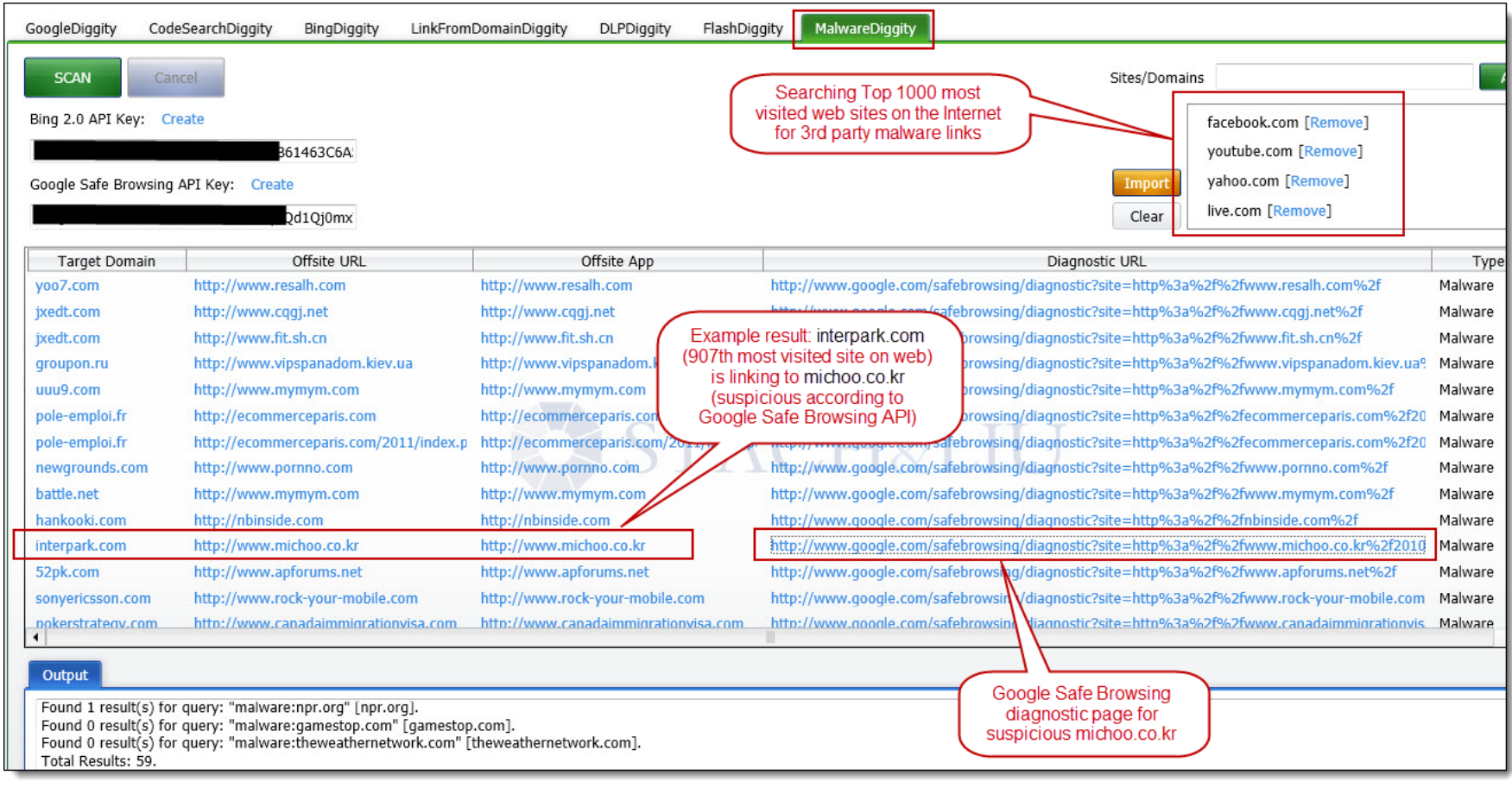

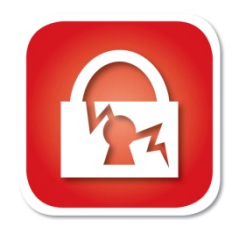

### Malware Diggity  $DIGGITYTO$

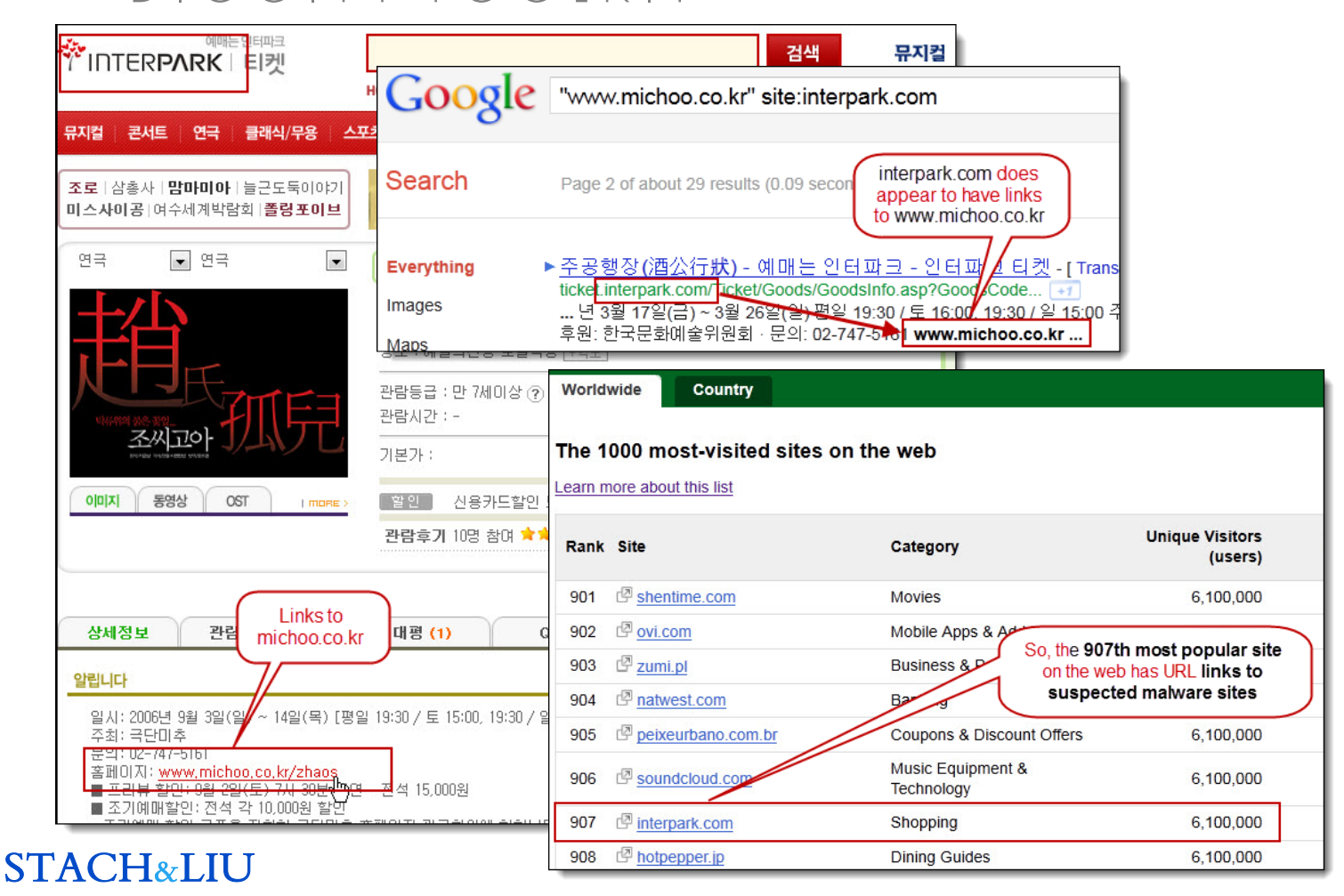
### Malware Diggity D I A G N O S T I C S I N R E S U L T S

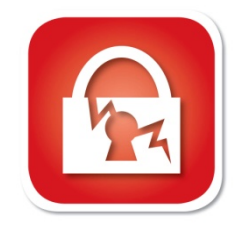

**Www.google.com**/safebrowsing/diagnostic<sup>7</sup>?site=http://www.michoo.co.kr/2010madang/

**Safe Browsing** 

Diagnostic page for michoo.co.kr

Advisory provided by Google

What is the current listing status for michoo.co.kr?

Site is listed as suspicious - visiting this web site may harm your computer.

Part of this site was listed for suspicious days.

#### **Google Safe Browsing** diagnostics page listing michoo.co.kr as "suspicious"

What happened when Google visited this site?

Of the 22 pages we tested on the site over the past 90 days, 16 page(s) resulted in malicious software being downloaded and installed without user consent. The last time Google visited this site was on 2011-09-06, and the last time suspicious content was found on this site was on 2011-09-06.

Malicious software includes 13 exploit(s), 9 scripting exploit(s).

Malicious software is hosted on 1 domain(s), including arvitransport.com/.

This site was hosted on 1 network(s) including AS3786 (ERX).

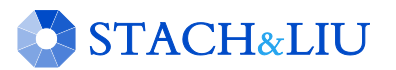

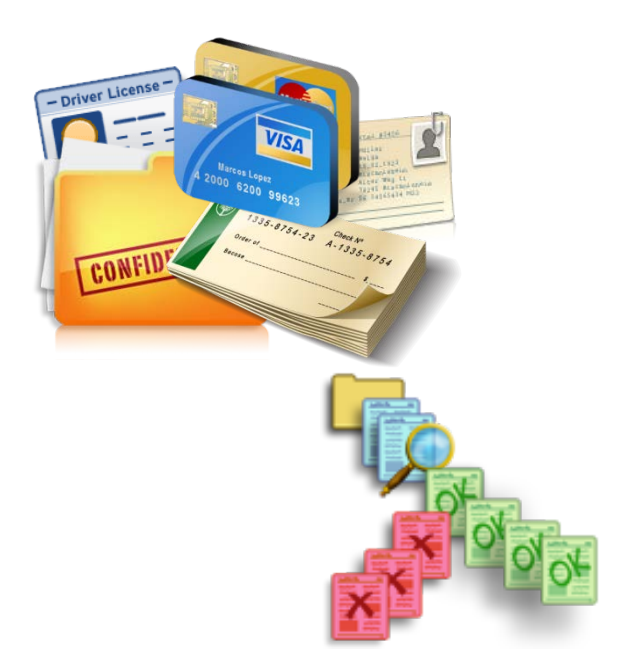

#### NEW GOOGLE HACKING TOOLS

## DLP Diggity

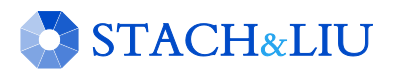

## DLP Diggity LOTS OF FILES TO DATA MINE

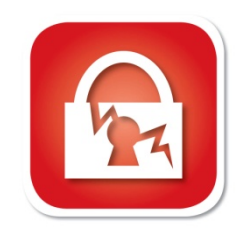

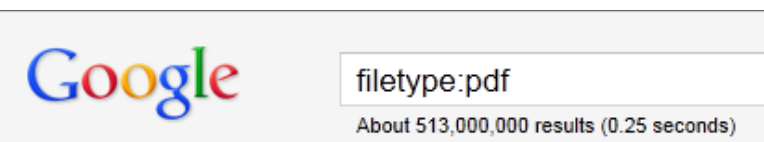

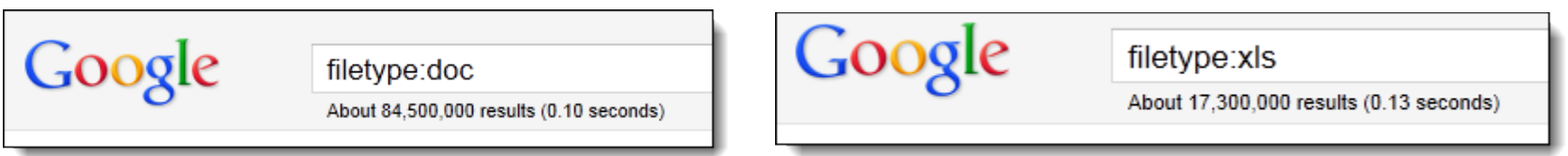

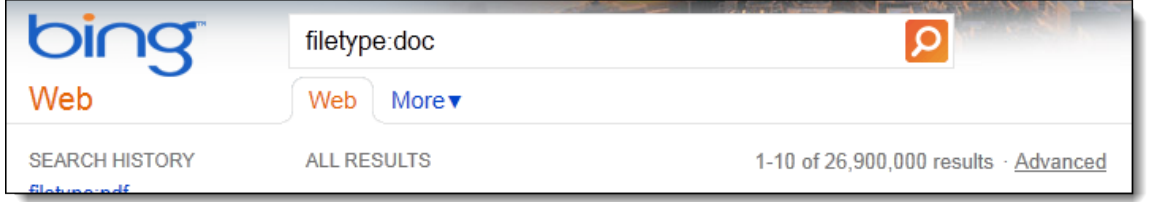

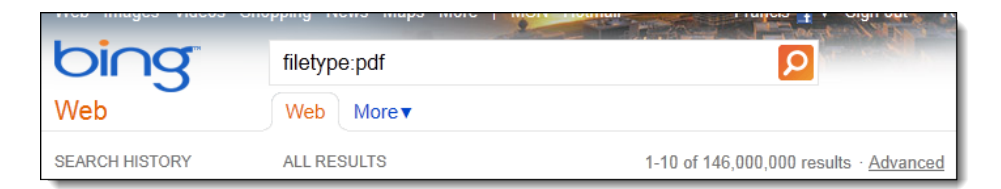

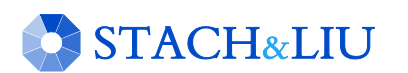

### DLP Diggity M O R E D A T A S E A R C H A B L E E V E R Y Y E A R

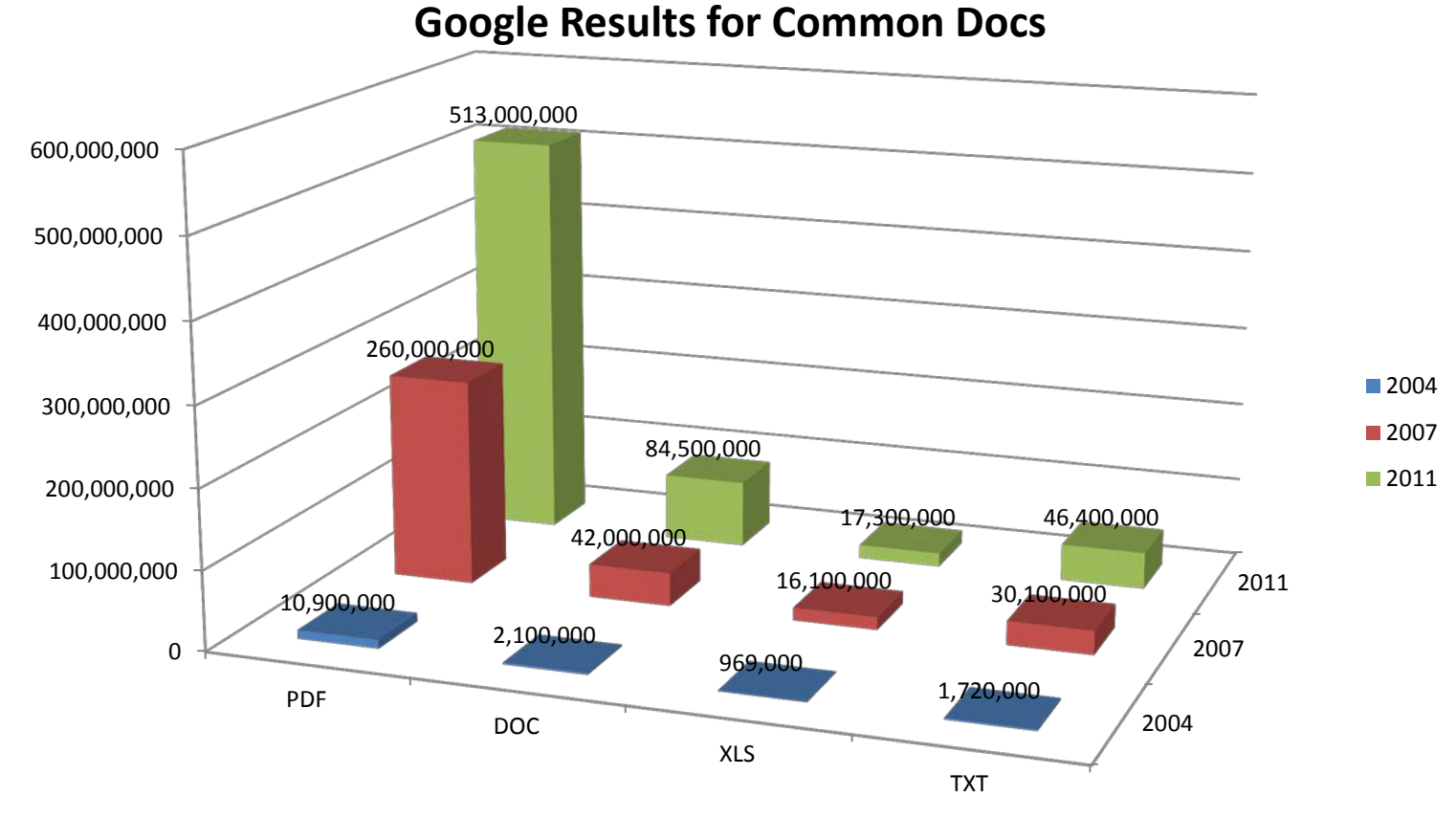

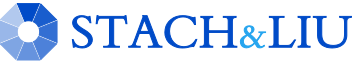

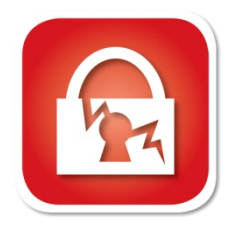

### DLP Diggity D I G G I T Y T O O L K I T

**STACH&LIU** 

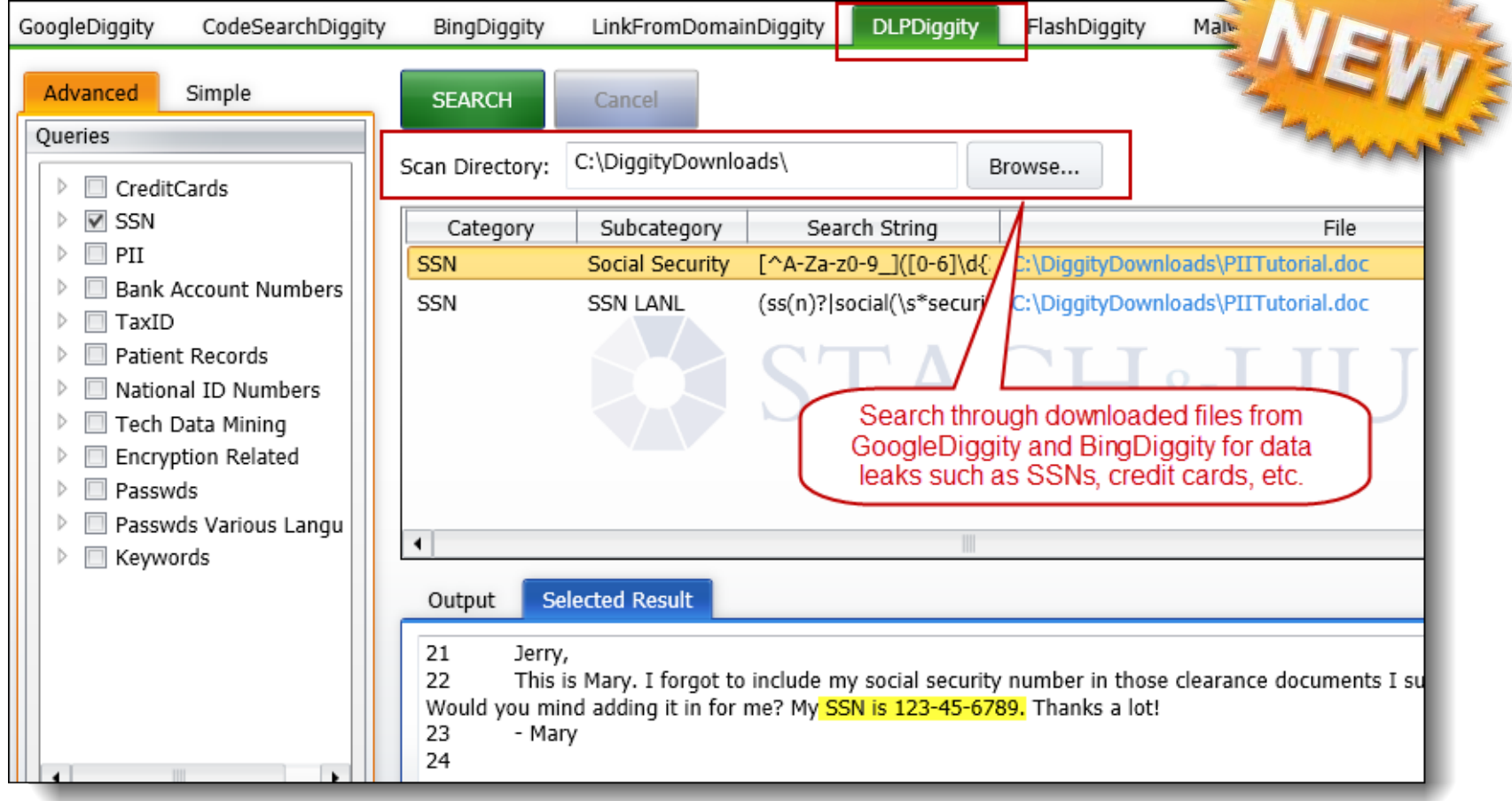

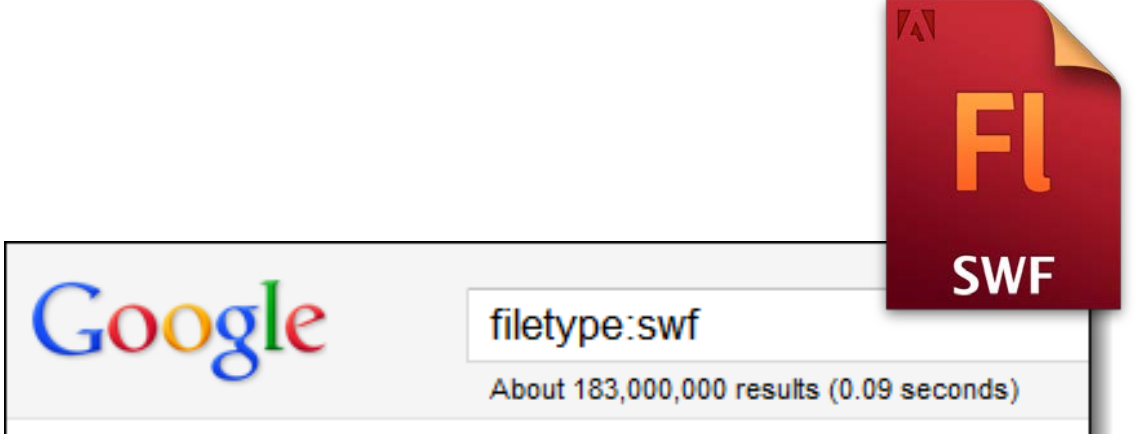

#### NEW GOOGLE HACKING TOOLS

## FlashDiggity

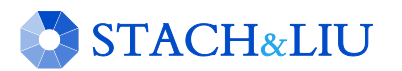

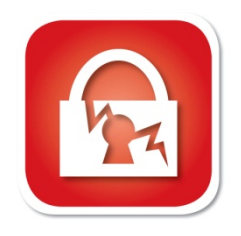

### Flash Diggity D I G G I T Y T O O L K I T

**STACH&LIU** 

- **Google for SWF** files on target domains
	- Example search: filetype:swf site:*example.com*
- Download SWF files to  $c:\bigcirc$ iggityDownloads\
- Disassemble SVVF files and analyze for Flash vulnerabilities

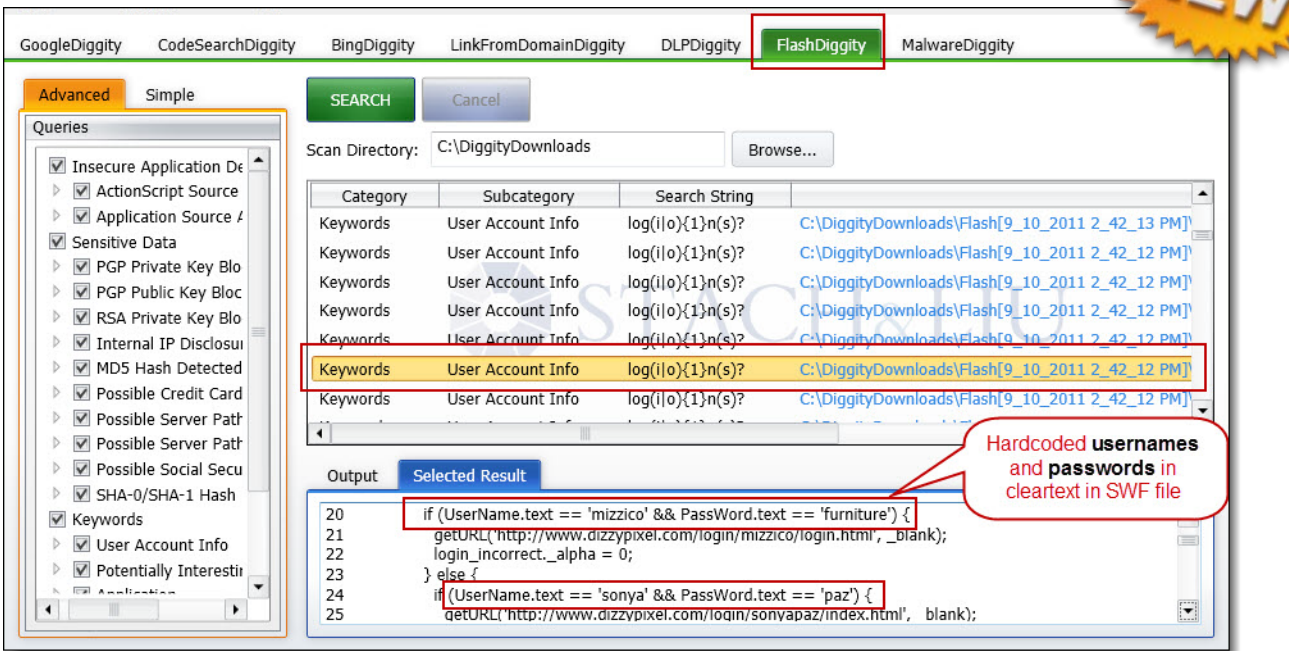

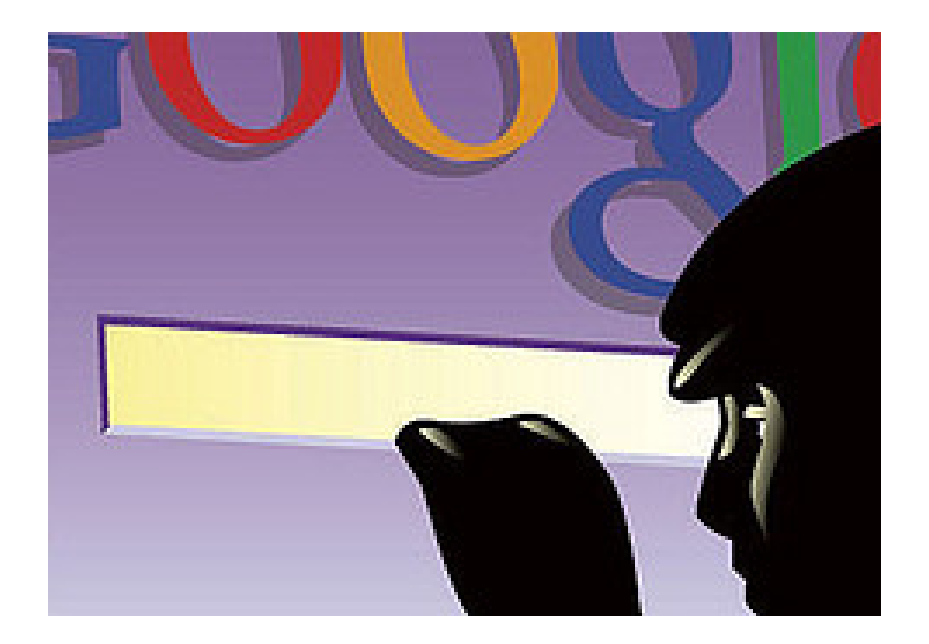

### DEMO NEW GOOGLE HACKING TOOLS

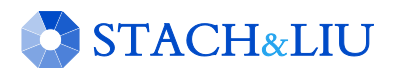

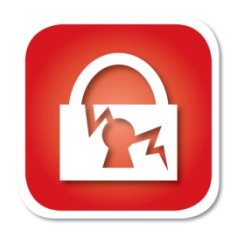

## GoogleScrape Diggity D I G G I T Y T O O L K I T

### GoogleScrape Diggity

- Uses Google mobile interface
	- Light-weight, no advertisements
	- Violates Terms of Service
- Bot detection avoidance
	- Distributed via proxies
	- Spoofs User-agent and Referer headers
	- Random &userip= value
	-

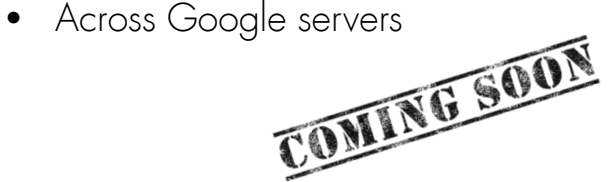

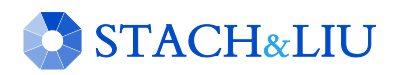

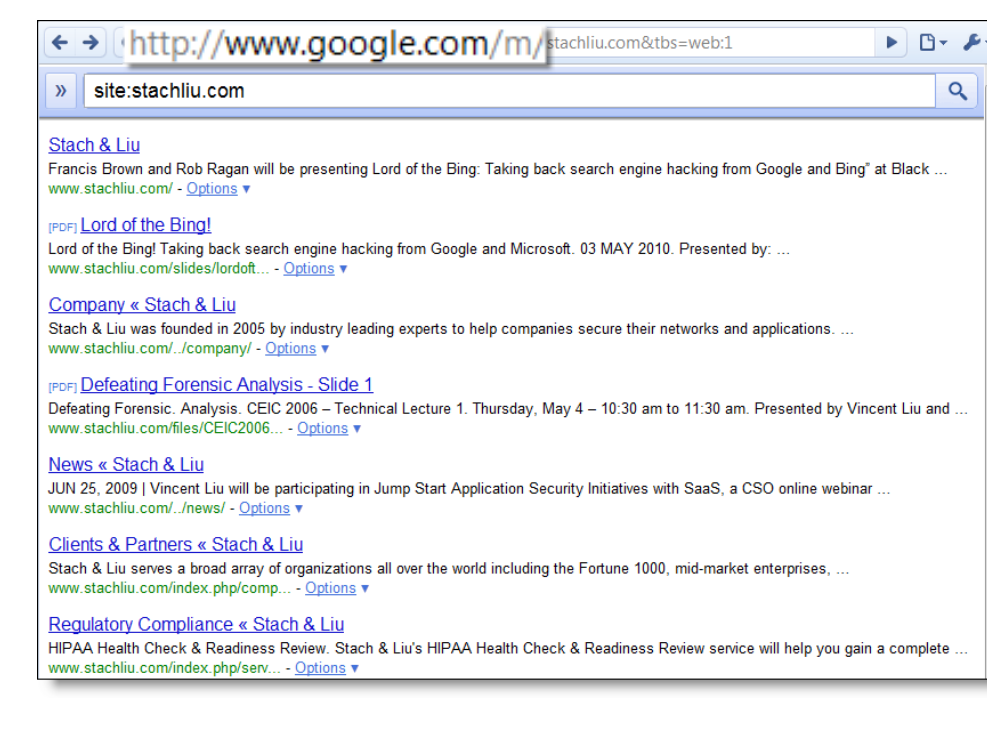

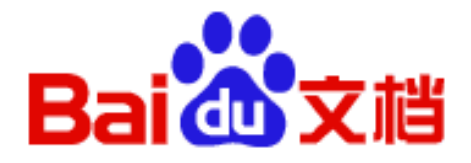

#### NEW GOOGLE HACKING TOOLS

## Baidu Diggity

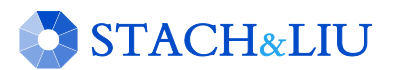

## BaiduDiggity CHINA SEARCH ENGINE

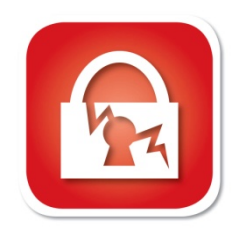

### • Fighting back

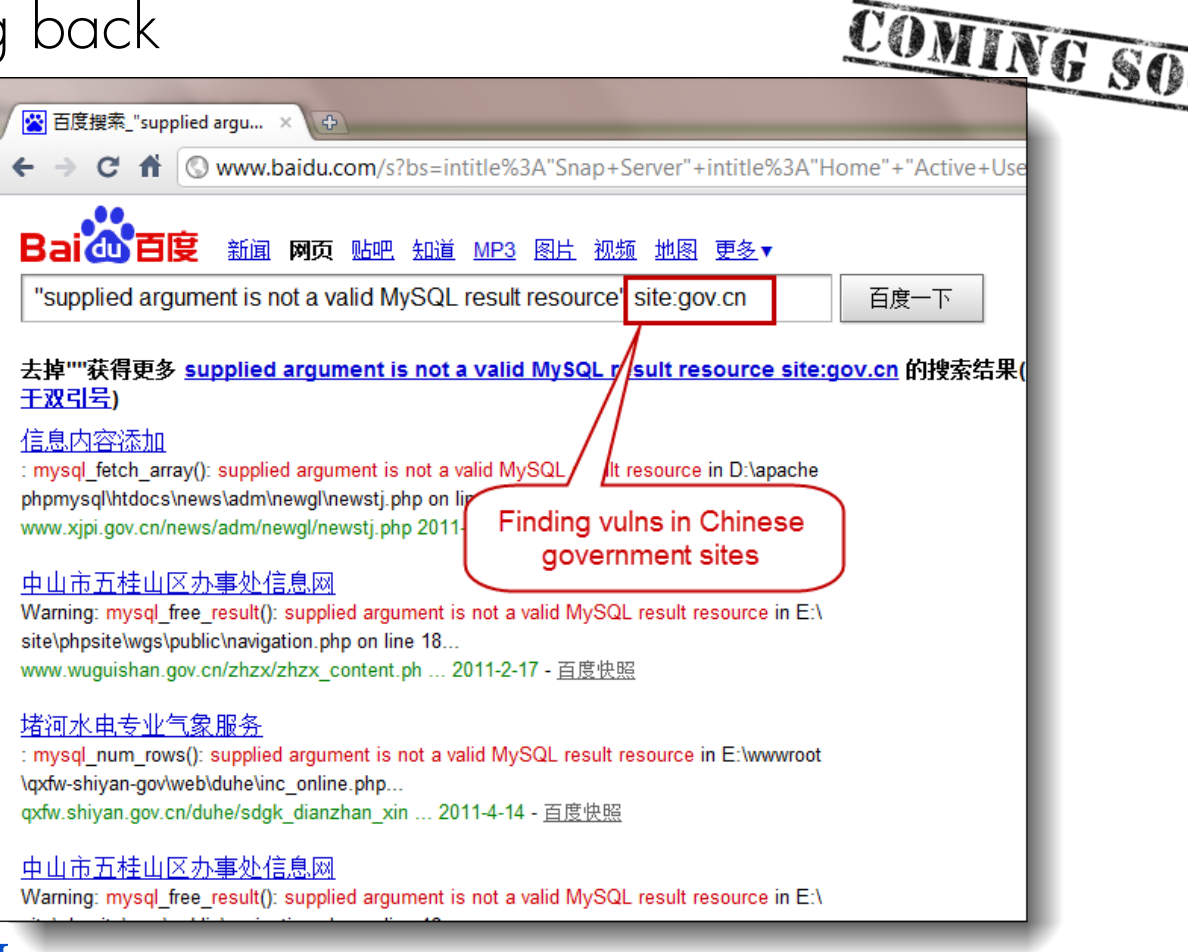

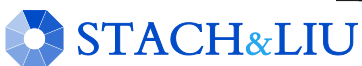

## Advanced Defenses P R O T E C T Y O N E C K

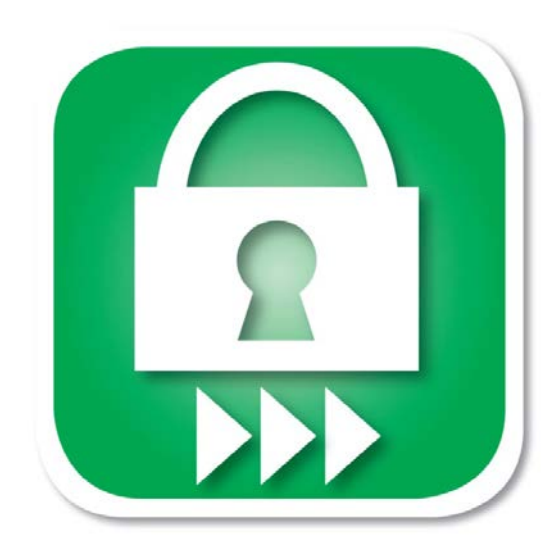

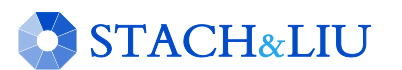

![](_page_48_Picture_0.jpeg)

## Traditional Defenses

### GOOGLE HACKING DEFENSES

- "Google Hack yourself" organization
	- Employ tools and techniques used by hackers
	- Remove info leaks from Google cache • Using Google Webmaster Tools
- egularly update your robots a tags for individual page exclusion
- Data Loss Prevention/Extrusion Prevention Systems • Free Tools: OpenDLP, Senf
- Policy and Legal Restrictions

![](_page_48_Picture_9.jpeg)

Existing Defenses "H A C K Y O U R S E L F"

![](_page_49_Picture_1.jpeg)

![](_page_49_Picture_2.jpeg)

- Convenient
- **x** Real-time updates
- Multi-engine results
- Historical archived data
- Multi-domain searching

![](_page_49_Picture_8.jpeg)

![](_page_49_Picture_9.jpeg)

## Advanced Defenses N E W H O T S I Z Z L E

![](_page_50_Picture_1.jpeg)

Stach & Liu now proudly presents:

- Google and Bing Hacking Alerts
	- SharePoint Hacking Alerts 118 dorks
	- SHODAN Hacking Alerts 26 dorks WEWS
- Diggity Alerts FUNdle Bundles
	- Consolidated alerts into 1 RSS feed
- Alert Client Tools
	- Alert Diggity Windows systray notifications
	- iDiggity Alerts iPhone notification app

![](_page_50_Picture_11.jpeg)

![](_page_50_Picture_12.jpeg)

## Google Hacking Alerts A D V A N C E D D E F E N S E S

![](_page_51_Picture_1.jpeg)

### Google Hacking Alerts

- All hacking database queries using **Google** alerts
- Real-time vuln updates to >2400 hack queries via RSS
- Organized and available via **Google** reader importable file

![](_page_51_Picture_45.jpeg)

![](_page_51_Picture_7.jpeg)

## Google Hacking Alerts [5] A D V A N C E D D E F E N S E S

![](_page_52_Picture_1.jpeg)

![](_page_52_Picture_15.jpeg)

![](_page_52_Picture_3.jpeg)

## Bing Hacking Alerts A D V A N C E D D E F E N S E S

![](_page_53_Picture_1.jpeg)

### Bing Hacking Alerts

**STACH&LIU** 

- Bing searches with regexs from BHDB
- Leverages http://api.bing.com/rss.aspx
- Real-time vuln updates to >900 Bing hack queries via RSS

![](_page_53_Picture_44.jpeg)

![](_page_54_Picture_0.jpeg)

![](_page_54_Picture_1.jpeg)

World's Largest Live Vulnerability Repository

• Daily updates of ~3000 new hits per day

![](_page_54_Figure_4.jpeg)

![](_page_54_Picture_5.jpeg)

![](_page_55_Picture_0.jpeg)

#### A D V A N C E D D E F E N S E T O O L S

## Diggity Alert Fundle Bundle

![](_page_55_Picture_3.jpeg)

# FUNdle Bundle

![](_page_56_Picture_1.jpeg)

### A D V A N C E D D E F E N S E S

![](_page_56_Figure_3.jpeg)

![](_page_56_Picture_4.jpeg)

### FUNdle Bundle A D V A N C E D D E F E N S E S

![](_page_57_Picture_1.jpeg)

![](_page_57_Picture_14.jpeg)

![](_page_57_Picture_3.jpeg)

# FUNdle Bundle

M O B I L E F R I E N D L Y

![](_page_58_Picture_1.jpeg)

#### **Google Reader Diggity Hacking Alerts** Newsletter 21 27th July 2011 - School Website Portal - Google Alerts - inurl:"Forms" inurl:"dispform.aspx" filetype:aspx 1  $\overline{2}$ WebPartPagesWebService Web Service - Google Alerts - inurl:"/ vti bin/webpartpages.asmx" filetype:asm 3 Intitle: \*index of passwd pass Google reader  $\overline{4}$ \*Usage Statistics for\* guiakolo **Diggity Hacking Alerts C**  $\approx$ « Feeds 5 \*Usage Statistics for\* totallyba 6 Phoca Forum . View topic - M source"  $\overline{7}$ Intitle: index of passwd passwd.bak - Google Alerts - intitle:index.of passwd passwd.bak pongamos que hablo de mad ce" Intitle: index of passwd passwd.bak One will come but more strenuously than ever .... 8 bomb wiz - MP3moo.com | Fr 9 sarrafyurdaer.com - Google Aler Usage Statistics for guiakolor.net - Summary by Month - Google Alerts - intitle:"Usage  $\overline{0}$ more... Statistics for" "Generated by Webalizer" mark these items as read  $#$ Jul 2011, 70, 59, 62, 46, 132, 3975, 1073, 1327, 1367, 1632. Totals, 3975, 1073, 1... Tags | Subscriptions **Usage Statistics for totallybali.com - Summary by Month - Google Alerts** intitle:"Usage Statistics for" "Generated by Webalizer" Jul 2011, 1910, 827, 523, 319, 1013, 72638, 959, 1570, 2482, 5731. Totals, 72638,... Operate on comma separated data - Google Alerts - data filetype: mdb - site: gov - site: mil I need to work with a matrix of data that looks something like the matrix below. I... Recover My Files Data Recovery Standard Download | Data Recovery - Google

Recover My Files Data Recovery Software is a powerful utility which will recover d...

Alerts - data filetype:mdb -site:gov -site:mil

![](_page_58_Picture_3.jpeg)

![](_page_59_Picture_0.jpeg)

## A D V A N C E D D E F E N S E T O O L S SHODAN Alerts

![](_page_59_Picture_2.jpeg)

![](_page_60_Picture_0.jpeg)

## SHODAN Alerts

### F I N D I N G S C A D A S Y S T E M S

![](_page_60_Picture_17.jpeg)

![](_page_60_Picture_4.jpeg)

# SHODAN Alerts

![](_page_61_Picture_1.jpeg)

#### S H O D A N R S S F E E D S

#### **Google** reader SHODAN ALERTS

#### "SHODAN Alerts" bundle created by stach

**Description: SHODAN RSS Alerts** 

A bundle is a collection of blogs and websites hand-se a particular topic or interest. You can keep up to date place by subscribing in Google Reader.

There are  $\oplus$  26 feeds included in this bundle

**C** Subscribe

#### 67.228.99.229:80

via SHODAN - Search: Server: LiteSpeed country:CN on

HTTP/1.0 200 OK Date: Tue, 02 Aug 2011 13:30:41 GMT Server: LiteSpeed Connection: close X-Powered-By: PHP/5.2.14 Content-Type: text/html Content-Length: 1110

#### 184.172.42.27:80 via SHODAN - Search: Server: LiteSpeed country: CN on

HTTP/1.0 302 Found

Data: Tuo, 02 Aug 2011 12:12:27 CMT

![](_page_61_Picture_15.jpeg)

![](_page_61_Picture_78.jpeg)

HTTP/1.0 200 OK Date: Tue, 02 Aug 2011 11:57:18 GMT Server: LiteSpeed Accept-Range..

Bing/Google Alerts THICK CLIENTS TOOLS

![](_page_62_Picture_1.jpeg)

Google/Bing Hacking Alert Thick Clients

- Google/Bing Alerts RSS feeds as input
- Allow user to set one or more filters
	- e.g. *"yourcompany.com"* in the URL
- Several *thick clients* being released:
	- Windows Systray App
	- Droid app (coming soon)
	- iPhone app

![](_page_62_Picture_10.jpeg)

![](_page_62_Picture_11.jpeg)

![](_page_62_Picture_12.jpeg)

#### A D V A N C E D D E F E N S E T O O L S

## **Alert Diggity**

![](_page_63_Picture_2.jpeg)

![](_page_63_Picture_3.jpeg)

### Alerts Diggity A D V A N C E D D E F E N S E S

![](_page_64_Picture_1.jpeg)

![](_page_64_Picture_14.jpeg)

![](_page_64_Picture_3.jpeg)

![](_page_65_Picture_0.jpeg)

#### A D V A N C E D D E F E N S E T O O L S

## iDiggity Alerts

![](_page_65_Picture_3.jpeg)

## iDiggity Alerts A D V A N C E D D E F E N S E S

![](_page_66_Picture_1.jpeg)

![](_page_66_Picture_18.jpeg)

![](_page_66_Picture_19.jpeg)

![](_page_66_Picture_20.jpeg)

![](_page_66_Picture_5.jpeg)

## iDiggity Alerts A D V A N C E D D E F E N S E S

![](_page_67_Picture_1.jpeg)

![](_page_67_Picture_2.jpeg)

![](_page_67_Picture_3.jpeg)

![](_page_67_Picture_4.jpeg)

![](_page_68_Picture_0.jpeg)

![](_page_68_Picture_1.jpeg)

![](_page_68_Picture_2.jpeg)

- $\checkmark$  Real-time updates
- Multi-engine results
- Historical archived data
- Multi-domain searching

![](_page_68_Picture_7.jpeg)

![](_page_68_Picture_8.jpeg)

# Future Direction

I S N O W

![](_page_69_Picture_2.jpeg)

![](_page_69_Picture_3.jpeg)

![](_page_70_Picture_0.jpeg)

**DATABASE** 

## Diggity Alert DB  $D ATA M INING VULNS$

![](_page_70_Picture_22.jpeg)

![](_page_70_Picture_3.jpeg)

# Special Thanks

Oscar "The Bull" Salazar Brad "BeSickWittIt" Sickles Nick "King Luscious" Harbin Prajakta "The Flasher" Jagdale Ruihai "Ninja" Fang Jason "Blk-majik" Lash

![](_page_71_Picture_2.jpeg)
## Questions? Ask us something We'll try to answer it.

For more info:

Email: contact@stachliu.com Project: diggity@stachliu.com Stach & Liu, LLC www.stachliu.com

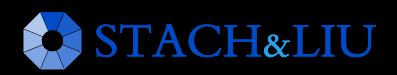

## Thank You

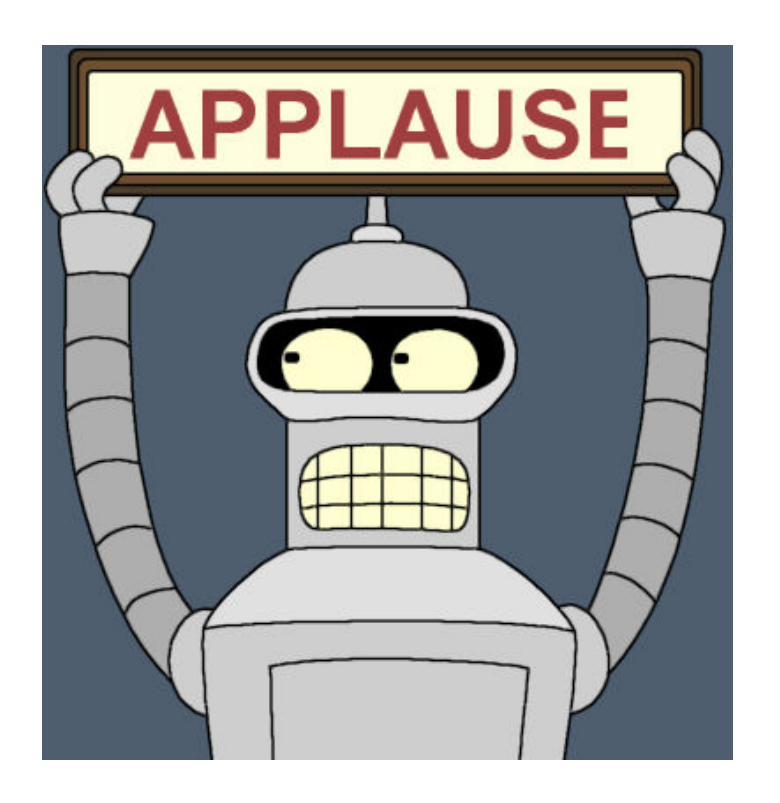

Stach & Liu Google Hacking Diggity Project info:

http://www.stachliu.com/index.php/resources/tools/google-hacking-diggity-project/

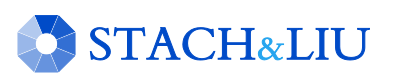